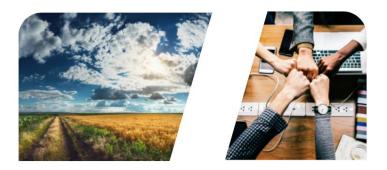

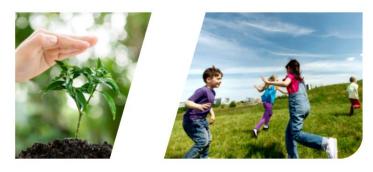

# **NTERREG**

# INTERREG+ IT System PROJECT REPORT

for

Interreg–IPA Cross-border Cooperation Programme Hungary–Serbia 2014-2020

**User Manual – Front Office** 

v1.0.0

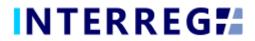

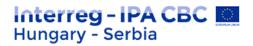

#### Version History

| Date       | Version | Description                                |
|------------|---------|--------------------------------------------|
| 2021.01.15 | 1.0.0   | First version for INTERREG+ Project Report |

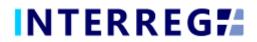

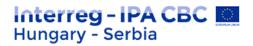

# **Table of Contents**

| 1. INT | RODUCTION4                             |
|--------|----------------------------------------|
| 1.1 P  | URPOSE OF THE DOCUMENT4                |
| 1.2 V  | /HO IS THIS DOCUMENT FOR               |
| 1.3 A  | CCESS MANAGEMENT4                      |
| 1.4 U  | SER ACCOUNT                            |
| 2. GEN | IERAL REMARKS5                         |
| 2.1 T  | HE PROJECT REPORT MAIN MENU AND HEADER |
| 2.2 T  | HE 'ACTION' BUTTONS6                   |
| 2.3 T  | HE 'FUNCTION' BUTTONS7                 |
| 3. PRC | DJECT REPORT                           |
| 3.1 R  | ECORDING NEW PROJECT REPORT9           |
| 3.1.1  | Creating New Project Report9           |
| 3.1.2  | Main data10                            |
| 3.1.3  | Achievements11                         |
| 3.1.4  | Outcomes12                             |
| 3.1.5  | Indicators15                           |
| 3.1.6  | Information & Publicity16              |
| 3.1.7  |                                        |
| 3.1.8  |                                        |
| 3.1.9  | Sources of Funding Progress18          |
| 3.1.1  | 0 Payments19                           |
| 3.1.1  | 1 Documents                            |
| 3.1.1  |                                        |
| 3.1.1  | 3 Completion                           |
|        | OMPLETION                              |
| 4. VIE | WING THE PROJECT / PROJECT PART 23     |
| 5. INT | ERREG+ TECHNICAL SUPPORT               |

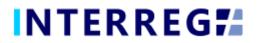

# 1. INTRODUCTION

#### 1.1 PURPOSE OF THE DOCUMENT

The purpose of this document is to assist Lead Beneficiaries of the Interreg–IPA Crossborder Cooperation Programme Hungary–Serbia 2014-2020 in the INTERREG+ system. The document presents the steps and rules of submission of Project Reports (PR) in a process-oriented illustration.

#### 1.2 WHO IS THIS DOCUMENT FOR

This document is intended for Lead Beneficiary users, who are required to submit reports and have the right to record and/or sign a PR as set forth in the Project.

#### 1.3 ACCESS MANAGEMENT

The users can access INTERREG+ IT system in order to manage PRs of the Project at the link provided here: <u>https://husrb.interregplus.eu</u>.

#### 1.4 USER ACCOUNT

The user profiles in the INTERREG+ IT system are managed in so-called user accounts, where each user have their roles assigned, which determines what the user can do in the system and what modules they can use. A Front office User may have one or several projects / project parts assigned to, where they can manage tasks regarding Project Reports. User can only edit and view Project Reports for the Project of which they are assigned to. For more information on user management and user roles, please check the User-management Tool User Manual.

For specific rules and policy on user management, please refer to the User Manual for Lead Beneficiaries and Beneficiaries of User Management Tool for INTERREG+ IT system document available on the official <u>Programme website</u>.

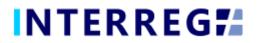

## 2. GENERAL REMARKS

This chapter presents common functions that are accessible and operate in the same way on each screen of the system. Those functions are Project Report Main Menu and the Header, The 'Action buttons' and The 'Function' buttons.

#### 2.1 THE PROJECT REPORT MAIN MENU AND HEADER

The Main Menu is set in the left side of the Header (Fig. 1), where the Project Report, the Project Data, and the User menu can be found. The Beneficiary Report menu appears here, if the user has approved user role to access the Beneficiary Report. The User Account menu access, the Sign-out button and the Messages menu are located in the top right corner. (Fig. 2).

| HUSRB                   | UAT2 (B) | 29:55 |
|-------------------------|----------|-------|
| Fig.1. INTERREG+ header |          |       |

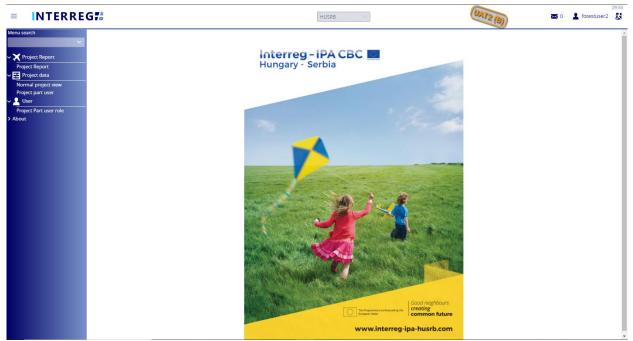

Fig.2. Main menu

The Main Menu is composed of submenus:

- 1. The Project Report submenu: through the Project Report submenu the Project Report management can be accessed.
- 2. The Beneficiary Report submenu (optional, see above): through this menu the Beneficiary Reports can be accessed and managed (for detailes see User Manual for Beneficiary Report Process),

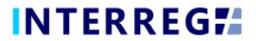

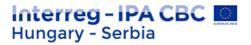

- 3. Project data submenu: The User can access data of projects that were assigned to the User through the Normal Project view, and optionanny the Project Part view menu point.
- 4. User submenu: Through the **Project part user profile** menu point, the Recording User of the Lead Beneficiary can manage the incoming user role requests of all Beneficiaries of the Project (LB project part included) (*see User Management Tool User Manual*).
- 5. About submenu: provides information of the IT system version

In the User Account menu the User's credentials, such as password, can be maintained. In the Messages, the User can manage their messages including sending new messages to other Users.

#### 2.2 The 'Action' Buttons

The purpose of "action buttons" is to manage the PR(s) under preparation. Those buttons can be found at the bottom of the screen (Fig.3) they are always visible:

| ✓ Validate | × Cancel | PR refresh |                | 🖞 Generate | Continue later | > Drop | <ul> <li>Send for signing</li> </ul> |
|------------|----------|------------|----------------|------------|----------------|--------|--------------------------------------|
|            |          | Fig.3. A   | Action buttons |            |                |        |                                      |

- The Project Report and Application for Reimbursment templates (in pdf format) can be generated at any time in the recording process by pressing the Generate button; the "DRAFT" watermark is printed on the documents. The final documents are generated automatically (without the watermark), when the PR is submitted to Back Office for approval.
- When the User presses the **Validate** button, the system runs a validation, if all the required fields have been filled in and if the built-in rules have been complied with. If an error or defect is detected, it is listed in the error message showing up at center top of the screen. If all mandatory fields are filled and all rules are complied with, a confirming message would appear.
- To save the recorded data and leave the PR (close the window) click Continue later. By doing so, all data will be saved with no validation running. (The User can return to PR from the Project Report list screen by clicking the Continue button after selecting the PR in question.)
- By pressing the **Drop** button, the report is deleted, but it remains viewable and its status is "Deleted". *Note, a dropped PR cannot be restored!*
- By pressing the Send for signature button, the process will proceed to the next step. The validation will run automatically and if the system does not detect any deficiency, the task moves to the signatory user's task list; the PR is no longer editable to the recording user.

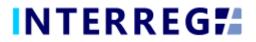

- By clicking on the **Cancel** button, all recorded and unsaved data will be lost and the PR returns to the last saved state.
- The **PR refresh** button will become active, if there is a project modification implied, which affects the given project. By refreshing the PR, the changes applied in the project modification will be applied in the PR as well. Until the PR is not refreshed by pressing the 'PR refresh' button, the PR cannot be sent for signature.

#### 2.3 The 'Function' Buttons

The so-called function buttons are those, which always call the same functions:

- the **View**) button initiates the viewing of a selected item (e.g. PR, Activity, Indicator, etc) from the list;
- the (Modifiy) button initiates the modification of an already existing item (e.g. an Activity status, Indicator description, etc);
- the (Delete) button deletes the selected item; Note, if an item is deleted it can no longer be restored!;
- the (Upload) button initiates a pop-up communication panel, where the user can either browse among the files on the computer or just simply drag and drop even multiple files at once; the upload button is usually placed in forms;

|                                         | Project Report                                                                                                    | HUSRB                                                | UA72 (8)                                                                  | 29:55 🐱 0 💄 fotestuser2 🕵 |
|-----------------------------------------|----------------------------------------------------------------------------------------------------|------------------------------------------------------|---------------------------------------------------------------------------|---------------------------|
|                                         |                                                                                                    | Upload file(s)                                       | 8                                                                         | ۲                         |
| Project ID<br>HUSRB/1903/34/0002        | Seq. no.                                                                                                    | Upload files 🛧 Drag and drop to upload file(s)       |                                                                           | PR end date               |
| Final report                            | Key aspect                                                                                                    |                                                      |                                                                           |                           |
|                                         | 1. Achievements in the reporting period                                                                                       |                                                      |                                                                           |                           |
| Project acronym                         | Current description (from BR)                                                                                                 | Current description (by LB) *                        |                                                                           | Start date of project     |
| NaturalValues End date of project PR ap | LB - BR1: The most important result of the last period is the<br>of the project has started. During the preparation period, v | ve continuously consulted with partners for smooth w | preparation period, we continuously ork. Together with our team mates, we | 01/09/2020                |

Fig.4. Upload file(s) communication panel

- the (Download) and the (Download as zip) button allows downloading even multiple selected files from the list at once;
- the **Export to**) buttons initiate exporting the content of the list screen into the selected format (xlsx, docx, pdf). Note that the function would exports the visible content of the screen list. If a screen is expandable, remember to expand it, otherwise the hidden content will not be exported!
- by the <sup>1</sup> and <sup>1</sup> (info) button the details of a field can be viewed.

# INTERREG**#**

#### **PROJECT REPORT - USER MANUAL FOR FRONT OFFICE**

# 3. PROJECT REPORT

The purpose of the INTERREG+ Project Report (PR) Front Office interface is for Lead Beneficiaries to submit their reports on the progress in implementation of the project concerned.

The steps to submit a new PR are summarized in the figure below:

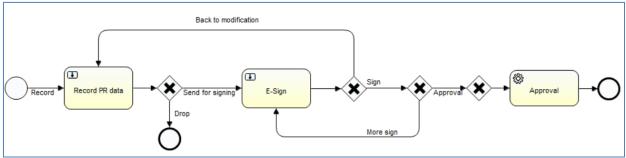

Fig.5. Recording workflow

- 1. PR Recording: recording users are authorized to record PRs
- 2. PR Submission: After recording the PR data, the signatory users are entitled to endorse (E-sign and submit) the PR or return it to the recording user (Back to modification). Signatory users cannot edit PR data. After the last signatory user's (in case of more than one) endorsement, the PR is submitted and appears in the Back Office interface as unattended task.

It is not possible to submit the PR without the e-signature of all signatory users of the Project.

3. PR Approval: After the LB submitted the PR, it appears in the INTERREG+ Back Office interface of the Joint Secretariat. The responsible JS programme managers willcheckthe PR and approve if found it complete. The LB User can follow the status of the PR duping the approval process the Front Office interface, and will be notified of the final decision via automatic e-mail.

PRs are status-managed, it allows the user to keep track of the progress of the respective PR.

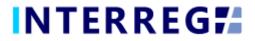

#### 3.1 Recording New Project Report

The recording of a new PR can be started via the Project Report menu item. As illustrated in the Fig.6, previously recorded PRs are listed in the list screen. The user can only view PRs of the Project, to which the user is assigned to as a Lead Beneficiary.

|                                  | Project Report    |             | HU            | SRB 🗸       | (e              | AT2 (B)           | 🔀 0 💄 fotestu      | 29:4<br>Jser2 💈 |
|----------------------------------|-------------------|-------------|---------------|-------------|-----------------|-------------------|--------------------|-----------------|
| ✓ Filters<br>Only submitted      |                   |             |               |             |                 |                   |                    |                 |
| C ⑦ ④ Found 2 records + ■ ► Cont |                   |             |               |             |                 |                   |                    | w 🗙 🛛           |
| Project ID 📥                     | Reporting periods | PR Number 1 | PR start date | PR end date | Reported amount | Status ≑          | PR approval date ≑ |                 |
|                                  | $\sim$            |             |               |             |                 |                   | ~                  | Î               |
| HUSRB/1903/34/0002               | RP 1              | 1           | 01/09/2020    | 31/12/2020  | 18 149,13       | Deleted           |                    |                 |
|                                  | RP 1              |             | 01/09/2020    | 31/12/2020  | 10 140 12       | Under preparation |                    |                 |

The main rules for PR creation are:

- Recording of a new PR for any given reporting period can only be started if the previous PR has been submitted, i.e. it is in submitted status.
- Only one PR can be edited at a time unless a PR has been returned for completion (status: need amendment).
- Another PR cannot be submitted for approval until the approval process of the previously submitted PR is not closed (Approved / Rejected).
- The number (#) of deleted PRs will be reassigned.
- Only accepted BRs (i.e. BRs of status of Approve or closed without validation) are listed on the BR selection screen, in the first step of PR creation.

#### 3.1.1 Creating New Project Report

Recording of a new PR can be initiated by clicking the (+) button. As a result a communication panel pops in, where – after setting the appropriate Project ID (in case of being assigned to more than one projects) – the BR selection can be made. As a default setting, the system selects all accepted BRs independently of their reporting period, however, the user can select which ones shall be included in the given PR by leaving the ticks in. The reporting period, covered by the PR, depends on the reporting period(s) of the selected BRs.

By clicking on **Continue**, the PR is generated based on the BR selection (please see Fig.7).

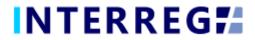

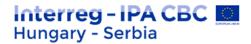

| = INTERREG                  | Project Report        |                  | HUSRB                                             | ~                      | UAT2 (B)         | 29:53            |
|-----------------------------|-----------------------|------------------|---------------------------------------------------|------------------------|------------------|------------------|
| ✓ Filters<br>Only submitted | PR Number             | Projec<br>1 HUSF | Project Report - New<br>t ID *<br>RB/1903/34/0002 |                        | 8                |                  |
| C                           | O 🕀 🕭 Found 2 record  | 5                |                                                   |                        | ₩ × <del>/</del> | PR approval date |
|                             | Project part ID 🔺     | BR Number 🖨      | BR start date                                     | BR end date 🖨 Status 🖨 | PR's relevant    | ~ ] [ [ ]        |
| HUSRB/1903/34/0002          | HUSRB/1903/34/0002/LB | 1                | 01/09/2020                                        | 31/12/2020 Approved    | <b>v</b>         |                  |
|                             | HUSRB/1903/34/0002/81 | 1                | 01/09/2020                                        | 31/12/2020 Approved    |                  |                  |
|                             | ✓ Validate X Cancel   | _                | _                                                 | _                      | ► Continue       |                  |

7. Project Report - new

#### 3.1.2 Main data

Under the Main data tab (the first on the tab header, please see Fig.8), the most important information of the given PR is found, such as period covered by the given PR, financial information on BRs selected, etc.

This tab is only for displaying information, there are no editable fields.

|                                                 | rt                                                | HUSRB                                      | UATZ                               | 29:29                                      |
|-------------------------------------------------|---------------------------------------------------|--------------------------------------------|------------------------------------|--------------------------------------------|
|                                                 | Project R                                         | eport - Under preparation                  |                                    | 8                                          |
| Project ID                                      | Reporting periods                                 | PR Number                                  | PR start date                      | PR end date                                |
| HUSRB/1903/34/0002                              | RP 1                                              |                                            | 1 01/09/2020                       | 31/12/2020                                 |
| Final report                                    |                                                   |                                            |                                    |                                            |
| Project acronym                                 | Project title                                     |                                            |                                    | Start date of project                      |
| NaturalValues                                   | Cooperation for Protection and Promotion of 0     | Common Natural Values                      |                                    | 01/09/2020                                 |
| End date of project PR approval date            | Status                                            |                                            |                                    |                                            |
| 28/02/2022                                      | Under preparation 🗸                               |                                            |                                    |                                            |
| Main data Achievements Outcomes Indicators Info | rmation and publicity BRs in PR Financial Progres | s Sources of funding Progress Payments Tra | insfer from LB Documents Hist      | ory                                        |
| LB Contact person                               | Position                                          | Mobile number                              |                                    |                                            |
| Emília Pásztor                                  | project assistant                                 | +36302070057                               |                                    |                                            |
| E-mail address                                  |                                                   |                                            |                                    |                                            |
| iplusoffice@szpi.hu                             |                                                   |                                            |                                    |                                            |
| Beneficiaries in PR                             |                                                   |                                            |                                    |                                            |
| <ul> <li>O ● ● Found 2 records</li> </ul>       |                                                   |                                            |                                    |                                            |
| Role A                                          | Beneficiary                                       |                                            | English name                       |                                            |
|                                                 |                                                   | ~                                          |                                    |                                            |
| Lead Beneficiary                                | LB - HU - KTV                                     |                                            | Kecskemét Television Nonprofit Ltd |                                            |
| Beneficiary 1                                   | B1 - RS - Pannon RTV                              |                                            | Pannonia Foundation                |                                            |
|                                                 |                                                   |                                            |                                    |                                            |
| Reported amounts in BRs                         |                                                   |                                            |                                    |                                            |
| Total reported amount                           | Total reported EU contribution amount             | Total reported national contribution amou  | Int Total reported                 | d own contribution amount                  |
| 18 149,13                                       | 1                                                 | 5 426,75                                   | 0,00                               | 2 722,38                                   |
| Validated amounts in BRs                        |                                                   |                                            |                                    |                                            |
| Total validated amount                          | Total validated EU contribution amount            | Total validated state contribution amount  |                                    | d own contribution amount                  |
| 18 149,13                                       | 15                                                | 5 426,75                                   | 0,00                               | 2 722,38                                   |
|                                                 |                                                   |                                            |                                    | · · · · · · · · · · · · · · · · · · ·      |
| ✓ Validate × Cancel                             |                                                   | PR refresh                                 | Task comment 💧 Generate            | ▼ Continue later > Drop > Send for signing |

Fig.8. Main data

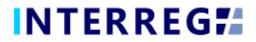

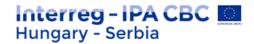

#### 3.1.3 Achievements

| Project Propert - Under preparation         Project Propert - Manual Promotion of Common Natural Values       Parameter of Common Natural Values       Parameter of Common Natural Values         Project around records of Protection and Promotion of Common Natural Values       Parameter of Common Natural Values       Parameter of Common Natural Values       Parameter of Common Natural Values         Natural Values       Pagroval date       Comparation for Protection and Promotion of Common Natural Values       Documents       Natural Values         Values       Comparation for Protection and Promotion of Common Natural Values       Documents       Natural Values       Documents       Natural Values         Values       Comparation for Protection and Promotion of Common Natural Values       Documents       Natural Values       Documents       Natural Values         Values       Pagroval date       Comparation       Natural Values       Documents       Natural Values       Documents       Natural Values         Values       Pagroval date       Values       Natural Values       Documents       Natural Values       Documents       Natural Values         Values       Pagroval date       Values       Natural Values       Natural Values       Pagroval date       Documents       Natural Values         Values       Pagroval date       Natotas       Natural Values                                                                                                    |                                                                                                    | ect Report                                                                                                    | HUSRB                                                                     | UAT2 (B)                                                                                                    | : Totestuser2                                                                                                    |
|----------------------------------------------------------------------------------------------------|----------------------------------------------------------------------------------------------------|----------------------------------------------------------------------------------------------------|---------------------------------------------------------------------------|----------------------------------------------------------------------------------------------------|----------------------------------------------------------------------------------------------------|
| HUSB/1903/34/0002 RP 1 1 01/09/2020 RP 1 1 01/09/2020 R1/12/2020 hai report roject acronym Project title Start data of project Cooperation for Protection and Promotion of Common Natural Values Cooperation for Protection and Promotion of Common Natural Values Coope |                                                                                                    | Project Report - Uno                                                                                                    | ler preparation                                                           |                                                                                                    |                                                                                                    |
| In a l report  In a l report  In a l report  In a l report  In a l report  In a l report  Indicators  Information and publicity  Rs in PR  Information and publicity  Rs in PR  Information and publicity  Rs in PR  Information  Information and publicity  Rs in PR  Information  Information and publicity  Information  Information  I | ID                                                                                                    | Reporting periods                                                                                                    | PR Number                                                                 | PR start date                                                                                                    |                                                                                                    |
| Project title Project title   Start date of project   Cooperation for Protection and Promotion of Common Natural Values     Of 009/2020                                                                                                    | 8/1903/34/0002                                                                                                    | RP 1                                                                                                    |                                                                           | 1 01/09/2020                                                                                                    | 31/12/2020                                                                                                    |
|                                                                                                    | port                                                                                                    |                                                                                                    |                                                                           |                                                                                                    |                                                                                                    |
| d date of project PR approval date Status R027022 Payments Outcomes Indicators Information and publicity BR in PR Financial Progress Sources of funding Progress Payments Transfer from LB Documents History O O O O Description I Achievements Interporting period LB -BR1: The most important result of the last period is that the imp                                                                                                    | acronym                                                                                                    | Project title                                                                                                    |                                                                           |                                                                                                    | Start date of project                                                                                                    |
| Bild2/2022       Under preparation         Main dets       Achievements       Outcomes       Indicators       Information and publicity       BRs in PR       Financial Progress       Sources of funding Progress       Payments       Transfer from LB       Documents       History         O       O       Outcomes       Indicators       Information and publicity       BRs in PR       Financial Progress       Sources of funding Progress       Payments       Transfer from LB       Documents       History         O       O       Outcomes       Indicators       Information and publicity       BRs in PR       Financial Progress       Sources of funding Progress       Payments       Transfer from LB       Documents       History         O       O       Outcomes       Main Call       Key aspect       Description       Description       Information of the last period is that the important result of the last period is that the important result of the last period is that the important result of the last period is that the important result of the last period is that the important result of the last period is that the important result of the last period is that the important result of the last period is that the important result of the last period is that the important result of the last period is that the important result of the last period is that the important result of the last period is that the important result of the last period is that the important result of the last period is that the important result of the last period is                                                                                                    | alValues                                                                                                    | Cooperation for Protection and Promotion of Common Nat                                                                                                    | tural Values                                                              |                                                                                                    | 01/09/2020                                                                                                    |
| Main dats Achievements Outcomes Indicators Information and publicity BRs in PR Financial Progress Sources of funding Progress Payments Transfer from LB Documents History          O       Image: Comparison of the image: Comparison of the ima                                | te of project PR approval date                                                                                                    | Status                                                                                                    |                                                                           |                                                                                                    |                                                                                                    |
| Found 6 records     Found 6 records     F      | /2022                                                                                                    | 🛄 Under preparation 🗸 🗸                                                                                                    |                                                                           |                                                                                                    |                                                                                                    |
| 1 Achievement     1. Achievements in the reporting period     LB - BR1: The most important result of the last period is that the important result of the last period is that the important result of the last period is the important result of the last period is that the important result of the important result of the last period is the important result of the important result of the important result of the important result of                                     | n data Achievements Outcomes Indicato                                                                                                    | rs Information and publicity BRs in PR Financial Progress Sources                                                                                                    | of funding Progress Payments Tra                                          | nsfer from LB Documents History                                                                                                    |                                                                                                    |
|                                                                                                    | <ul> <li>Found 6 records</li> </ul>                                                                                                    |                                                                                                    | of funding Progress Payments Tra                                          |                                                                                                    | W 🛛 🖊                                                                                                    |
| 2 Achievement 2. Overall project achievements (only in Final Report) LB - BR1: not relevant yet; B1 - BR1: not relevant yet;                                                                                                    | <ul> <li>Found 6 records</li> </ul>                                                                                                    | Key aspect ©                                                                                                    | of funding Progress Payments Tra                                          |                                                                                                    | W 🛛 🕹                                                                                                    |
|                                                                                                    | Found 6 records     P                                                                                                    | Key aspect 0                                                                                                    |                                                                           | Description                                                                                                    |                                                                                                    |
| 3 Achievement 3. Please describe the Project's progress towards the Main Objective, in this repo LB - BR1: During the project, the good relationship with the Pannon                                                                                                    | <ul> <li>Found 6 records</li> <li>Question type *</li> <li>1 Achievement</li> </ul>                                                                                                    | Key aspect 1                                                                                                    | riod                                                                      | Description a                                                                                                    | t of the last period is that the implementation                                                                                                    |
| 4 Achievement 4. Description of the partnership LB - BR1: The cooperation with our Partner in Subotica is excellent. V                                                                                                    | <ul> <li>Found 6 records</li> <li>Question type =</li> <li>Achievement</li> <li>Achievement</li> </ul>                                                                                                    | Key aspect :-<br>v ) [ 1. Achievements in the reporting pe<br>2. Overall project achievements (onl                                                                       | riod<br>y in Final Report)                                                | Description<br>LB - BR1: The most important resul<br>LB - BR1: not relevant yet; B1 - BR1:                                                                                    | t of the last period is that the implementation<br>: not relevant yet                                                                                                |
| 5 Achievement 5. Overall description of the partnership [Only Final Report] LB - BR1: not relevant yet; B1 - BR1: not relevant yet;                                                                                                    | Cound 6 records     Cound 6 records     C | Key aspect =<br>[<br>1. Achievements in the reporting pe<br>2. Overall project achievements (on)<br>3. Please describe the Project's prog                                | riod<br>y in Final Report)                                                | Description<br>LB - BR1: The most important resul<br>LB - BR1: not relevant yet; B1 - BR1<br>epo LB - BR1: During the project, the go                                         | t of the last period is that the implementation<br>. not relevant yet<br>od relationship with the Pannon Foundation P                                                |
| 6 Achievement 6. Infrastructure and works [If relevant] LB - BR1: not relevant, B1 - BR1: not relevant                                                                                                    | Geund 6 records     Cuestion type     Guestion type     Achievement     Achievement     Achievement     Achievement                                                                                                    | Key aspect =<br>1. Achievements in the reporting pe<br>2. Overall project achievements (onl<br>3. Please describe the Projects proj<br>4. Description of the partnership | riod<br>y in Final Report)<br>ress towards the Main Objective, in this re | Description ©<br>LB - BR1: The most important resul<br>LB - BR1: not relevant yet, B1 - BR1<br>ppo LB - BR1: During the project, the go<br>LB - BR1: The cooperation with our | t of the last period is that the implementation<br>not relevant yet<br>or relationship with the Pannon Foundation P<br>Partner in Subotica is excellent. We have bee |

Fig.9. Achievements

The Achievements tab (Fig.9) displays the questions concerning the overall progress of the project implementation to be reported in the Project Report.

|                                                                                                    | Project Report                                                                                                    | HUSRB                                                                                                    | 29:54                                    |
|----------------------------------------------------------------------------------------------------|----------------------------------------------------------------------------------------------------|----------------------------------------------------------------------------------------------------|------------------------------------------|
|                                                                                                    | Project Report / Aci                                                                                                    | hievement - Modify                                                                                                    | 8 8                                      |
| Project ID                                                                                                    | Seq. no.                                                                                                    | Question type                                                                                                    | PR end date                              |
| HUSRB/1903/34/0002                                                                                                    | 1                                                                                                    | Achievement                                                                                                    | 31/12/2020                               |
| Final report                                                                                                    | Key aspect                                                                                                    |                                                                                                    |                                          |
|                                                                                                    | 1. Achievements in the reporting period                                                                                                    |                                                                                                    |                                          |
| Project acronym                                                                                                    | Current description (from BR)                                                                                                    | Current description (by LB) *                                                                                                    | Start date of project                    |
| NaturalValues<br>End date of project PR appl<br>28/02/02/2<br>Main data Achievements Outcomest<br>© • • Found 6 records • • •<br>Seq. no. • • Question type | LB - BRI: The most important result of the last period is that the implementation<br>of the project has started. During the preparation period, we continuously<br>consulted with partners for smooth work. Together with our team mates, we<br>created the image elements of the magazine program and distributed them to our<br>colleagues in Kecskemet too. We had the poster and roll-up plan designed and<br>then printed them out. We organized the opening ecemony for the project with<br>active participation of the Secretary of State for Defense and the Director of the<br>Kiskumag National Park. Our Serbian partner participated online in the opening<br>ceremony because of the pandemic situation.<br>We also launched a call for green portraits and green ideas. 5 magazine units have<br>been produced in the first reporting period. The solots processed range widely. | of the project has started. During the preparation period, we continuously consulted with partners for smooth work. Together with our team mates, we created the image elements of the magazine program and distributed them too colleagues in Keschemit too. We drag have the drag have and onloup plan designed and then printed them out. We organized the opening ceremony for the project with active participation of the Servery of State for Offense and the Discotor of the Kiskunsä (National Park. Our Serbian partner participated online in the opening ceremony because of the pandemic situation. We also launched a call for green partnats and green ideas. 5 magazine units have been produced in the first reporting period. The topics processed arge widely. We have constantly strived in our video materials to the uname. |                                          |
| 1 Achievement                                                                                                    | Documents History                                                                                                    |                                                                                                    | e last period is that the implementation |
| 2 Achievement                                                                                                    | > Filters                                                                                                    |                                                                                                    | elevant yet                              |
| 3 Achievement                                                                                                    |                                                                                                    |                                                                                                    | ationship with the Pannon Foundation P   |
| 4 Achievement                                                                                                    | C ① ④ ⊘ ⊖ Found 1 records                                                                                                    | W X                                                                                                    | er in Subotica is excellent. We have bee |
| 5 Achievement                                                                                                    | File name 👙 🛛 Title 🌲 🔹 Creation date 🚽 Sub                                                                                                    | ject Created by Version Generated Not relevar                                                                                                    | alevant yet                              |
| 6 Achievement                                                                                                    |                                                                                                    |                                                                                                    | ant                                      |
|                                                                                                    | 20X.png 19/01/2021 11:47:11                                                                                                    | fotestuser2                                                                                                    | _                                        |
|                                                                                                    | Save Validate X Cancel                                                                                                    |                                                                                                    |                                          |
| ✓ Validate × Cancel                                                                                                    |                                                                                                    | PR refresh 💬 Task comment 🌒 Generate 🔻                                                                                                    | Continue later > Drop > Send for signing |

Fig.10. Achievements - Modify

By selecting an item from the list and clicking on the **Modify** button, a communication panel pops in (Fig.10), where the user may record the description of project level progress in the 'Current description (by LB)' field. As a hint, the progress reported by the partner Beneficiaries in the Beneficiary Reports on project part level is displayed in the 'Current description (from BRs)' field. Once the text is entered, the recording has to be finalized by the 'Save' button.

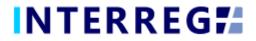

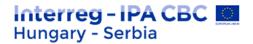

#### 3.1.4 Outcomes

In the INTERREG+ system the Outcomes are grouped into Activity Groups (AG) providing the ease of navigating among the different Outcomes. After selecting the AG of interest, the Activities and Indicators within can be accessed by the **Modify** button.

| The Interreg Project Report                                                                                                    |                                                    | HUSRB                                        | UATZ                           | 🔞 🛛 🖉 0 🔮 fotesti                | 29:39<br>suser2 |
|----------------------------------------------------------------------------------------------------|----------------------------------------------------|----------------------------------------------|--------------------------------|----------------------------------|-----------------|
|                                                                                                    | Project Report                                     | - Under preparation                          |                                |                                  | ۲               |
| Project ID                                                                                                    | Reporting periods                                  | PR Number                                    | PR start date                  | PR end date                      | <b>^</b>        |
| HUSRB/1903/34/0002                                                                                                    | RP 1                                               |                                              | 1 01/09/2020                   | 31/12/2020                       | 1               |
| Final report                                                                                                    |                                                    |                                              |                                |                                  |                 |
|                                                                                                    | Project title                                      |                                              |                                | Start date of project            |                 |
| NaturalValues                                                                                                    | Cooperation for Protection and Promotion of Comm   | on Natural Values                            |                                | 01/09/2020                       |                 |
| and the second second s | Status                                             |                                              |                                |                                  |                 |
| 28/02/2022                                                                                                    | Under preparation 🗸                                |                                              |                                |                                  |                 |
| Main data Achievements Outcomes Indicators Information a                                                                                                    | nd publicity BRs in PR Financial Progress So       | ources of funding Progress Payments          | Transfer from LB Documents His | tory                             |                 |
| O 💮 🕒 Found 4 records 📓 📝                                                                                                    |                                                    |                                              |                                |                                  | ×               |
| AG ID A AG name 🖨                                                                                                    | AG description 🖨                                   |                                              |                                |                                  |                 |
|                                                                                                    |                                                    |                                              |                                |                                  |                 |
| 1 TECHNICAL                                                                                                    | Project management activities                      |                                              |                                |                                  |                 |
| <ol><li>joint television magazine programme series on protecti.</li></ol>                                                                                                    | . joint television magazine programme series on pr | otection of natural values and their sustain | able use in tourism            |                                  |                 |
| 3 Actions for young peple                                                                                                    | Actions for young peple                            |                                              |                                |                                  |                 |
| 4 Presenting natural values on higher level                                                                                                    | Presenting natural values on higher level          |                                              |                                |                                  |                 |
|                                                                                                    |                                                    |                                              |                                |                                  |                 |
|                                                                                                    |                                                    |                                              |                                |                                  |                 |
|                                                                                                    |                                                    |                                              |                                |                                  |                 |
|                                                                                                    |                                                    |                                              |                                |                                  |                 |
|                                                                                                    |                                                    |                                              |                                |                                  |                 |
|                                                                                                    |                                                    |                                              |                                |                                  |                 |
|                                                                                                    |                                                    |                                              |                                |                                  |                 |
|                                                                                                    |                                                    |                                              |                                |                                  |                 |
|                                                                                                    |                                                    |                                              |                                |                                  |                 |
|                                                                                                    |                                                    |                                              |                                |                                  |                 |
|                                                                                                    |                                                    |                                              |                                |                                  |                 |
|                                                                                                    |                                                    |                                              |                                |                                  |                 |
|                                                                                                    |                                                    |                                              |                                |                                  |                 |
|                                                                                                    |                                                    |                                              |                                |                                  |                 |
|                                                                                                    |                                                    |                                              |                                |                                  | Ψ.              |
| ✓ Validate × Cancel                                                                                                    |                                                    |                                              | 💬 Task comment 🛛 🔒 Generate    | ▼ Continue later > Drop > Send f | for signing     |

Fig.81. Outcomes

By selecting the Activity of interest, the Activity sheet opens for modification by the **Modify** button.

|                                                 |                                                                                                    | Project Report / Outcome | - Madifi                            |                         |             |
|-------------------------------------------------|----------------------------------------------------------------------------------------------------|--------------------------|-------------------------------------|-------------------------|-------------|
|                                                 |                                                                                                    | Project Report / Outcome | s · Modify                          |                         |             |
|                                                 |                                                                                                    |                          |                                     |                         |             |
| me                                              |                                                                                                    |                          |                                     |                         |             |
|                                                 | ne series on protection of natural values and their sustainab                                                               | ale use in tourism       |                                     |                         |             |
| relevision magazine programmi                   | reserves on protection of natural values and their sustained                                                                |                          |                                     |                         |             |
| escription                                      |                                                                                                    |                          |                                     |                         |             |
|                                                 | ne series on protection of natural values and their sustainab                                                               | ble use in tourism       |                                     |                         |             |
|                                                 |                                                                                                    |                          |                                     |                         |             |
|                                                 |                                                                                                    |                          |                                     |                         |             |
| tivities Indicators                             |                                                                                                    |                          |                                     |                         |             |
| Found 5 records                                 |                                                                                                    |                          |                                     |                         | w x         |
|                                                 |                                                                                                    |                          |                                     |                         |             |
| rity ID 🔺                                       | Activity name 🖨                                                                                                    | Activity status          | Current description (by LB)         | Activity original       | lly planned |
|                                                 |                                                                                                    |                          | ~                                   |                         |             |
|                                                 |                                                                                                    |                          |                                     |                         |             |
|                                                 | tv magazine programme                                                                                                    | In progress              | Making (bilingual) film series pres | senting natural val Yes |             |
|                                                 | Call for recommendation persons to 'Gre                                                                                     |                          | Making (bilingual) film series pres | Yes                     |             |
|                                                 | Call for recommendation persons to 'Gre<br>Call for one day joint nature tours                                              |                          | Making (bilingual) film series pres | Yes<br>No               |             |
|                                                 | Call for recommendation persons to 'Gre<br>Call for one day joint nature tours<br>Call for 'Green' Ideas                    |                          | Making (bilingual) film series pres | Yes<br>No<br>Yes        |             |
|                                                 | Call for recommendation persons to 'Gre<br>Call for one day joint nature tours                                              |                          | Making (bilinguai) film series pre: | Yes<br>No               |             |
|                                                 | Call for recommendation persons to 'Gre<br>Call for one day joint nature tours<br>Call for 'Green' Ideas                    |                          | Making (bilingual) film series pres | Yes<br>No<br>Yes        |             |
|                                                 | Call for recommendation persons to 'Gre<br>Call for one day joint nature tours<br>Call for 'Green' Ideas                    |                          | Making (bilingual) film series pres | Yes<br>No<br>Yes        |             |
|                                                 | Call for recommendation persons to 'Gre<br>Call for one day joint nature tours<br>Call for 'Green' Ideas                    |                          | Making (bilingual) film series pre  | Yes<br>No<br>Yes        |             |
|                                                 | Call for recommendation persons to 'Gre<br>Call for one day joint nature tours<br>Call for 'Green' Ideas                    |                          | Making (bilingual) film series pres | Yes<br>No<br>Yes        |             |
|                                                 | Call for recommendation persons to 'Gre<br>Call for one day joint nature tours<br>Call for 'Green' Ideas                    |                          | Making (bilingual) film series pres | Yes<br>No<br>Yes        |             |
|                                                 | Call for recommendation persons to 'Gre<br>Call for one day joint nature tours<br>Call for 'Green' Ideas                    |                          | Making (bilingual) film series pre  | Yes<br>No<br>Yes        |             |
|                                                 | Call for recommendation persons to "Gre<br>Call for one day joint nature tours<br>Call for "Green Ideas<br>Programme offers |                          | Making (bilingual) film series pres | Yes<br>No<br>Yes        |             |
| <mark>sive</mark> → Validate <mark>×</mark> Can | Call for recommendation persons to "Gre<br>Call for one day joint nature tours<br>Call for "Green Ideas<br>Programme offers |                          | Making (bilingual) film series pres | Yes<br>No<br>Yes        |             |
| syve → Validate × Can                           | Call for recommendation persons to "Gre<br>Call for one day joint nature tours<br>Call for "Green Ideas<br>Programme offers |                          | Making (bilingual) film series pre  | Yes<br>No<br>Yes        |             |
| <b>sve</b> → Validate × Can                     | Call for recommendation persons to "Gre<br>Call for one day joint nature tours<br>Call for "Green Ideas<br>Programme offers |                          | Making (bilingual) film series pres | Yes<br>No<br>Yes        |             |
| <b>sve</b> ✓ Validate X Can                     | Call for recommendation persons to "Gre<br>Call for one day joint nature tours<br>Call for "Green Ideas<br>Programme offers |                          | Making (bilingual) film series pre  | Yes<br>No<br>Yes        |             |
| Save → Validate × Can                           | Call for recommendation persons to "Gre<br>Call for one day joint nature tours<br>Call for "Green Ideas<br>Programme offers |                          | Making (bilingual) film series pre  | Yes<br>No<br>Yes        |             |

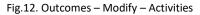

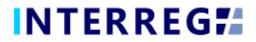

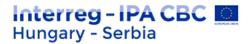

On the Activity sheet, the user can set the current status of the activities recorded on the project part in the BRs and provide description of the progress regarding the current report in the associated text description field. To provide insight into the progress reported by the partner Beneficiaries in the Beneficiary Reports on project part level is displayed in the 'Current description (from BRs)' field. The status of each activity must be equal to or higher than their status in the previous report.

| =      | INTERREG                                                                                                    |                                                                    | HUSRB                                                   |                                                      | 0 💄 fotestuse  | 29:55<br>er2 |
|--------|----------------------------------------------------------------------------------------------------|--------------------------------------------------------------------|---------------------------------------------------------|------------------------------------------------------|----------------|--------------|
|        |                                                                                                    | Project Report / Outco                                             | omes / Activity - Modify                                |                                                      | 8              | • •          |
| AG ID  | Activity ID                                                                                                    | Activity name                                                      | Activity status *                                       | Activity originally planned                          |                |              |
| 2      | 1                                                                                                    | tv magazine programme                                              | In progress                                             | $\times \sim$                                        |                |              |
| AG nan | Original description                                                                                            |                                                                    |                                                         |                                                      |                |              |
| joint  | Making (bilingual) film series presenting natural values of the<br>strengthen the environmentfriendly attituted | border region, their protection and the possibilities for sustaina | ble development. The goal is to make the viewers (the   | inhabitants of CRB) acquainted with the common natur | ral values and |              |
|        | strengthen the environmentmentity attituted                                                                     |                                                                    |                                                         |                                                      |                |              |
| AG des |                                                                                                    |                                                                    |                                                         |                                                      |                |              |
| Joint  | Current description (from BR)                                                                                   |                                                                    |                                                         |                                                      |                |              |
|        | LB - BR1: We have prepared 5 units of magazine programs du                                                      | ring the first reporting period. They can be watched               |                                                         |                                                      | ·              |              |
| Act    | https://youtube.com/playlist?list=PL6O3KD3599BNNIVU_Mcjl                                                        | JMMZmG_f593Ah                                                      |                                                         |                                                      |                |              |
| 0      |                                                                                                    |                                                                    |                                                         |                                                      |                | L            |
| Activi |                                                                                                    |                                                                    |                                                         |                                                      | -              |              |
| Activi | BR status (set by B)                                                                                            |                                                                    |                                                         |                                                      |                |              |
|        | LB - BR1: IN_PROGRESS;                                                                                          |                                                                    |                                                         |                                                      |                |              |
| 2      | B1 - BR1: IN_PROGRESS                                                                                           |                                                                    |                                                         |                                                      |                |              |
| 3      |                                                                                                    |                                                                    |                                                         |                                                      |                |              |
| 4      | Current description (by LB) *                                                                                   |                                                                    |                                                         |                                                      |                |              |
| 5      | Making (bilingual) film series presenting natural values of the                                                 | border region, their protection and the possibilities for sustaina | ble development. The goal is to make the viewers (the i | inhabitants of CRB) acquainted with the common natur | ral values and |              |
|        | strengthen the environmentfriendly attituted                                                                    |                                                                    |                                                         |                                                      |                |              |
|        | Documents History                                                                                               |                                                                    |                                                         |                                                      |                |              |
|        | > Filters                                                                                                    |                                                                    |                                                         |                                                      |                |              |
|        | C ● ● O No records found ■ ▲                                                                                    | 1 I I                                                              |                                                         |                                                      | w 🗙 😕          |              |
|        | File name 🖨                                                                                                    | Title Creation date 🗸 Subj                                         | ect 🗘                                                   | Created by Version Generated                         | Not relevant 🔷 |              |
| 🛢 Sa   |                                                                                                    |                                                                    |                                                         |                                                      | ~              |              |
|        |                                                                                                    |                                                                    |                                                         |                                                      |                |              |
|        |                                                                                                    |                                                                    |                                                         |                                                      |                |              |
|        |                                                                                                    |                                                                    |                                                         |                                                      |                |              |
|        |                                                                                                    |                                                                    |                                                         |                                                      |                |              |
|        |                                                                                                    |                                                                    |                                                         |                                                      | -              |              |
| ✓ Va   | Save Validate × Cancel                                                                                          |                                                                    |                                                         |                                                      |                | gning        |

13. Outcomes / Activity – modify

In the Documents tab the supporting documents can be uploaded by the **Upload** button. In the History tab, the users can view the status and description given in previous PRs providing an easy navigation between reports of the same activity.

The project level indicators connected to a given Outcome are located under the Indicators tab. By selecting the respective Indicator and clicking on **Modify**, a communication panel opens up.

| =     | INTE                | RREG          | 74           | Project Report       |                        |                          |                      | HUSRB                   |                   | UA               | 12 (3)              | <b>N</b> 0          | 1 fotestuser2 | 29:52         |
|-------|---------------------|---------------|--------------|----------------------|------------------------|--------------------------|----------------------|-------------------------|-------------------|------------------|---------------------|---------------------|---------------|---------------|
|       |                     |               |              |                      |                        |                          | Project Report / Out | comes - Modify          |                   |                  |                     |                     |               | ۲             |
| AG II | D                   |               |              |                      |                        |                          |                      |                         |                   |                  |                     |                     |               |               |
| AG n  | ame                 |               |              |                      |                        |                          |                      |                         |                   |                  |                     |                     |               |               |
| joir  | nt television maga  | zine programm | ne series on | protection of natura | l values and their sus | stainable use in tourism |                      |                         |                   |                  |                     |                     |               |               |
| AG d  | escription          |               |              |                      |                        |                          |                      |                         |                   |                  |                     |                     |               |               |
| joir  | nt television maga  | zine programm | ne series on | protection of natura | l values and their sus | stainable use in tourism |                      |                         |                   |                  |                     |                     |               |               |
|       | ctivities Indica    | tors          |              |                      |                        |                          |                      |                         |                   |                  |                     |                     |               |               |
| C     |                     | nd 1 records  |              |                      |                        |                          |                      |                         |                   |                  |                     |                     | w x           |               |
|       |                     |               | tor ID A2    |                      | Measurement u          | Descusive                | Townshing            | Actual value in this PR | Accumulated value | Demoising amount | Courses of world    | Comment description |               |               |
| AG    | i ID 🔶 Indicator ty | v Indica      |              | Indicator name 🖨     | Measurement u          | = Base value =           | Target value ≑       | Actual value in this PR | Accumulated value | Remaining amount | Sources of verifi 🖨 | Current descript    | ⇒ status ⇒    | $\overline{}$ |
|       | 2 Output            |               |              | 1 number of the jo   | . pc                   | 0,000000                 | 36,00000             | 0,000000                | 0,000000          | 36,000000        | video copy of the   |                     | Active        |               |
|       |                     |               |              |                      |                        |                          |                      |                         |                   |                  |                     |                     |               |               |
|       |                     |               |              |                      |                        |                          |                      |                         |                   |                  |                     |                     |               |               |
|       |                     |               |              |                      |                        |                          |                      |                         |                   |                  |                     |                     |               |               |

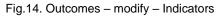

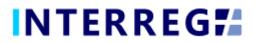

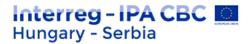

On the Indicators sheet of the Outcomes, the user can provide description of the progress reached in the value of the project level indicator in the associated text description field. The user is also obliged to set the value of the respective Indicator in terms of the progress in the given reporting period.

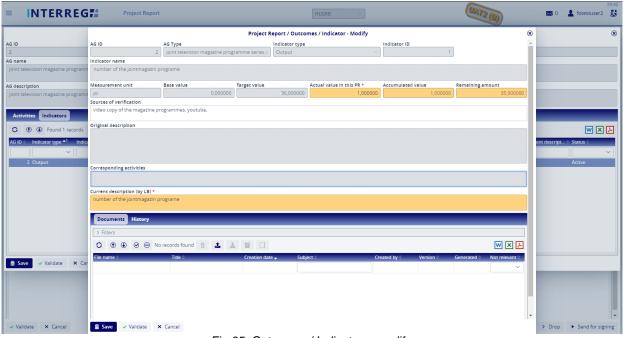

Fig.95. Outcomes / Indicator – modify

In the Documents tab the supporting documents can be uploaded by the **Upload** button. In the History tab, the users can view the status and description given in previous PRs providing an easy navigation among reports of the same project level indicator.

|                        | Documents History                         |                           |         |
|------------------------|-------------------------------------------|---------------------------|---------|
|                        | O                                         |                           |         |
|                        | PR Number A Current description (by LB) 🗄 | Actual value in this PR 🗧 |         |
|                        | 1 number of the jointmagazin programe     | 1,00                      |         |
|                        |                                           |                           |         |
| Save Validate X Cancel |                                           |                           |         |
|                        |                                           |                           |         |
|                        |                                           |                           |         |
|                        |                                           |                           |         |
|                        |                                           |                           |         |
|                        |                                           | v                         |         |
| ✓ Validate X Cancel    | Save Validate X Cancel                    |                           | enerate |
|                        | Ein 40 Outeenses / Ind                    | antan I Batawa            |         |

Fig.16. Outcomes / Indicator – History

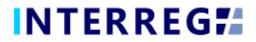

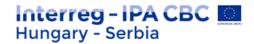

#### 3.1.5 Indicators

|                    | EGF Project Report                      |                                              | HUSRB                                                     | ~                          | UATZ                 | (i) ×           | 0 💄 fotestuser |
|--------------------|-----------------------------------------|----------------------------------------------|-----------------------------------------------------------|----------------------------|----------------------|-----------------|----------------|
|                    |                                         |                                              | Project Report - Under preparatio                         | 'n                         |                      |                 |                |
| t ID               |                                         | Reporting periods                            |                                                           | PR Number                  | PR start date        | PR end date     |                |
| RB/1903/34/0002    |                                         | RP 1                                         |                                                           |                            | 1 01/09/2020         | 31/12/202       | )              |
| eport              |                                         |                                              |                                                           |                            |                      |                 |                |
| acronym            |                                         | Project title                                |                                                           |                            |                      | Start date o    | fproject       |
| alValues           |                                         |                                              | and Promotion of Common Natural Values                    |                            |                      | 01/09/202       |                |
| te of project      | PR approval date                        | Status                                       |                                                           |                            |                      |                 |                |
| /2022              |                                         | Under preparation                            | ~                                                         |                            |                      |                 |                |
| ndata Achieveme    | ents Outcomes Indicators Information    | and publicity BRs in PR                      | Financial Progress Sources of funding Pro                 | gress Payments Transfer fr | om LB Documents Hist | orv             |                |
| (*) (*) Found 3 re |                                         |                                              | о<br>С                                                    |                            |                      |                 | w 🗙            |
| tor ID A           | Indicator Name                          | Indicator category                           | Indicator type 🖨                                          | Base value 🚔               | Target value 🖨       | Actual value in |                |
| or ib              |                                         |                                              |                                                           | base value -               | larget value -       | Actual value II | TUIIS PR -     |
|                    |                                         |                                              |                                                           |                            |                      |                 |                |
|                    | magazin programme<br>magazine programme | Horizontal principle<br>Horizontal principle | Equality between men and women<br>Sustainable development |                            | 0,00                 | 10,00<br>36.00  |                |
|                    |                                         |                                              |                                                           |                            |                      |                 |                |
| 2                  | Number of joint cultural, recreatio     | Programme                                    | Output                                                    |                            | 0,00                 | 5,00            |                |
| 2                  | Number of joint cultural, recreatio     | Programme                                    | Output                                                    |                            | 0,00                 | 5,00            |                |
|                    | Number of joint cultural, recreatio     | Programme                                    | Output                                                    |                            | 0.00                 | 5,00            |                |
|                    | Number of joint cultural, recreatio     | Programme                                    | Output                                                    |                            | 0,00                 | 5.00            |                |
| 2                  | Number of joint cultural, recreatio     | Programme                                    | Output                                                    |                            | o,oo                 |                 | op 🕨 Send for  |

#### Fig.107. Indicators

The Indicators tab displays programme-level and horizontal indicators planned in the project. The reporting of any indicator can be started by selecting the indicator of interest and clicking on the **Modify** button.

|                                                 |                                                                                                    |                                       | Project Report / | / Indicator - Modify                                                            |                                                                       |                                          |       | ۲                |   |
|-------------------------------------------------|----------------------------------------------------------------------------------------------------|---------------------------------------|------------------|---------------------------------------------------------------------------------|-----------------------------------------------------------------------|------------------------------------------|-------|------------------|---|
| roject ID In                                    | indicator Name                                                                                                   |                                       |                  |                                                                                 |                                                                       |                                          |       |                  |   |
| HUSRB/19                                        | magazine programme                                                                                               |                                       |                  |                                                                                 |                                                                       |                                          |       |                  | 1 |
|                                                 | indicator category                                                                                               | Indicator type                        | Indicator ID     | Unit                                                                            |                                                                       |                                          |       |                  |   |
|                                                 | Horizontal principle                                                                                             | Sustainable development               | HP03             | pc                                                                              |                                                                       |                                          |       |                  | 1 |
|                                                 | Actual value in this PR *                                                                                        | Base value                            | Target value     | Achieved value                                                                  | Remaining value                                                       |                                          |       |                  |   |
| NaturalVal                                      | 1,00                                                                                                    | 0,0                                   | 36,0             | 00 1,00                                                                         |                                                                       | 35,00                                    |       |                  |   |
|                                                 | CRB. Also active involvement of young                                                                            |                                       | ne by calls.     | Also active involvement of young peop<br>impact: 250 000 tv watchers, Field Com | le/adults of CRB into the program                                     | nme by calls.                            |       | of CRB.          |   |
| Main da                                         | CRB. Also active involvement of young                                                                            | people/adults of CRB into the program | ne by calls.     | Also active involvement of young peop                                           | le/adults of CRB into the program                                     | nme by calls.                            |       | •                |   |
| Main da                                         | CRB. Also active involvement of young<br>Income 350,000 guistathers. Elect Com<br>Documents History<br>> Filters | people/adults of CRB into the program | ne by calls.     | Also active involvement of young peop                                           | le/adults of CRB into the program                                     | nme by calls.                            | : 100 | •                | × |
| Main da<br>C (r)<br>Indicator II<br>HP02        | CRB. Also active involvement of young<br>Income 350,000 guistathers. Elect Com<br>Documents History<br>> Filters | people/adults of CRB into the program | ne by calls.     | Also active involvement of young peop                                           | le/adults of CRB into the program                                     | nme by calls.<br>e, Green Portrait/Ideas | : 100 |                  |   |
| Main da                                         | CRB Also active involvement of young<br>Documents History<br>→ Filters<br>C ① ① ④ ④ ⊖ No records                 | found                                 | ne by calls.     | Also active involvement of young peop<br>impact: 250 000 tv watchers, Field Com | le/adults of CRB into the program<br>petitions/tours:100 young people | nme by calls.<br>e, Green Portrait/Ideas | : 100 | ,<br>1<br>2<br>2 |   |
| Main da<br>C (*)<br>Indicator II<br>HP02        | CRB Also active involvement of young<br>Documents History<br>→ Filters<br>C ① ① ④ ④ ⊖ No records                 | found                                 | ne by calls.     | Also active involvement of young peop<br>impact: 250 000 tv watchers, Field Com | le/adults of CRB into the program<br>petitions/tours:100 young people | nme by calls.<br>e, Green Portrait/Ideas | : 100 | ,<br>1<br>2<br>2 |   |
| Main da<br>C  ()<br>ndicator II<br>HP02<br>HP03 | CRB Also active involvement of young<br>Documents History<br>→ Filters<br>C ① ① ④ ④ ⊖ No records                 | found                                 | ne by calls.     | Also active involvement of young peop<br>impact: 250 000 tv watchers, Field Com | le/adults of CRB into the program<br>petitions/tours:100 young people | nme by calls.<br>e, Green Portrait/Ideas | : 100 | ,<br>1<br>2<br>2 |   |

Fig.11. Indicator - modify

The progress in the achievement of the respective project-level indicator has to be provided in numeric form in the 'Actual value in this PR' field. The progress should also be described in the 'Current description by LB' field by recording an appropriate description.

In the Documents tab the supporting documents can be uploaded by the **Upload** button. In the History tab, the user can view the status and description given in previous PRs.

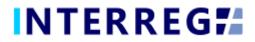

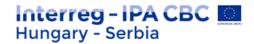

#### 3.1.6 Information & Publicity

|                                                                                                    |                                                                                                    | Project Report - Under                                           | preparation                                        |                |                   |                       |
|----------------------------------------------------------------------------------------------------|----------------------------------------------------------------------------------------------------|------------------------------------------------------------------|----------------------------------------------------|----------------|-------------------|-----------------------|
| roject ID                                                                                                    | Reportin                                                                                             | ng periods                                                       | PR Number                                          | P              | R start date      | PR end date           |
| HUSRB/1903/34/0002                                                                                                    | RP 1                                                                                                 |                                                                  |                                                    | 1              | 01/09/2020        | 31/12/2020            |
| inal report                                                                                                    |                                                                                                    |                                                                  |                                                    |                |                   |                       |
| roject acronym                                                                                                    | Project                                                                                              | itie                                                             |                                                    |                |                   | Start date of project |
| NaturalValues                                                                                                    | Coope                                                                                                | ration for Protection and Promotion of Common Natur              | al Values                                          |                |                   | 01/09/2020            |
| nd date of project PR appro                                                                                                    | val date Status                                                                                      |                                                                  |                                                    |                |                   |                       |
|                                                                                                    | Indicators Information and pub                                                                       | licity BRs in PR Financial Progress Sources of                   | funding Progress Payments Tra                      | ansfer from LB | Documents History |                       |
| 🗘 🕐 🏵 Found 8 records 🖹 📝                                                                                                    |                                                                                                    |                                                                  |                                                    |                |                   | W                     |
|                                                                                                    | Indicators Information and pub                                                                       | icity BRs in PR Financial Progress Sources of Planned Language = | funding Progress Payments Tra<br>Originally planne |                |                   | this report           |
| O     O     O     Found 8 records     Publicity Type                                                                                                    | Communication tool                                                                                   | Planned Language 🕆                                               | Originally planne                                  |                |                   |                       |
| O O Found 8 records     Found 8 records     Publicity Type   . Obligatory tool - Poster                                                                                                    |                                                                                                    |                                                                  |                                                    |                |                   |                       |
| O     O     O | Communication tool a                                                                                 | Planned Language ⊜<br>]                                          | Originally planne                                  |                |                   |                       |
| C                                                                                                    | Communication tool a<br>poster<br>Roll-up banner                                                     | Planned Language :<br>HU-SRB<br>HU-SRB                           | Originally planne                                  |                |                   |                       |
| O     O     O | Communication tool =<br>poster<br>Roll-up banner<br>Project opening event                            | Planned Language -<br>HU-SRB<br>HU-SRB<br>HU-SRB                 | Originally planne                                  |                |                   |                       |
| O O Found 8 records     Poince 8 Publicity Type *      Obligatory tool - Poster 2 Obligatory tool - Prometional material 3 Obligatory tool - Communication event 3 Obligatory tool - Communication event                                                                                                    | Communication tool (*)<br>poster<br>Roll-up banner<br>Project opening event<br>Project closing event | Planned Language (<br>)<br>HU-SRB<br>HU-SRB<br>HU-SRB<br>HU-SRB  | Originally plann                                   |                |                   |                       |

Fig.12. Information & Publicity

On the Information & Publicity tab, the communication-related progress of the commitments undertaken by the project must be recorded.

|                                                         |                                          |                                     | HUSRB                                     |                                       | UATZ (B)          | 29.52<br>🐱 0 💄 fotestuser2 🛃                                 |
|---------------------------------------------------------|------------------------------------------|-------------------------------------|-------------------------------------------|---------------------------------------|-------------------|--------------------------------------------------------------|
|                                                         |                                          | Project Report / Informa            | ation & Publicity - Modify                | 8                                     | •                 | 8                                                            |
| Project ID                                              | Information & Publicity Type             |                                     |                                           |                                       | Idate             | Final report                                                 |
| HUSRB/1903/34/0002                                      | 2. Obligatory tool - Promotional materi  | al                                  |                                           |                                       | 2/2020            |                                                              |
| Project acronym                                         | Communication tool                       | Planned Language                    |                                           | Driginally planned                    | late of project   | End date of project                                          |
| NaturalValues                                           | Roll-up banner                           | HU-SRB                              | Completed × ~                             |                                       | 0/2020            | 28/02/2022                                                   |
| PR approval date Status                                 | Original description                     |                                     |                                           |                                       |                   |                                                              |
| Need FO amendment                                       | print - to promote the project and the   | programme                           |                                           |                                       |                   |                                                              |
| Main data Achievements Outcomes Indicators Inform       | Current description (from BR)            |                                     |                                           |                                       |                   |                                                              |
| O 🕀 🛞 Found 8 records 🖹 📝                               | B1 - BR1: Roll up for the program        |                                     |                                           |                                       |                   | W X H                                                        |
| Information & Publicity Type A Comm                     |                                          |                                     |                                           |                                       | Status in this re | port 0                                                       |
|                                                         | B1 - BR1: COMPLETED                      |                                     |                                           |                                       |                   | ~                                                            |
| 1. Obligatory tool - Poster poste                       | Current description (by LB) *            |                                     |                                           |                                       | In progress       |                                                              |
| 2. Obligatory tool - Promotional material Roll-u        | P print - to promote the project and the | orogramme                           |                                           |                                       | In progress       |                                                              |
| 3. Obligatory tool - Communication event Project        |                                          |                                     |                                           |                                       | In progress       |                                                              |
| 3. Obligatory tool - Communication event Project        | Target group                             |                                     |                                           |                                       | In progress       |                                                              |
| 3. Obligatory tool - Communication event Press          | public                                   |                                     |                                           |                                       | In progress       |                                                              |
| 4. Obligatory tool - Media coverage TV                  | Measurement unit *                       |                                     |                                           |                                       | In progress       |                                                              |
| 4. Obligatory tool - Media coverage TV                  | set                                      |                                     |                                           |                                       | In progress       |                                                              |
| 5. Obligatory tool - Social media network profile youtu | Planned quantity                         | Actual quantity *                   | Total achieved quantity                   | 3                                     | In progress       |                                                              |
|                                                         | Planned quantity of reached people       | Actual quantity of reached people * | Total achieved quantity of reached people | · · · · · · · · · · · · · · · · · · · |                   |                                                              |
|                                                         | rannes querery er reserve propre         | 1 200                               |                                           | 1 200                                 |                   |                                                              |
|                                                         | Documents History                        |                                     |                                           |                                       |                   |                                                              |
|                                                         |                                          |                                     |                                           |                                       |                   |                                                              |
|                                                         | > Filters                                |                                     |                                           |                                       |                   |                                                              |
|                                                         | C                                        | found 🗊 🏦 🚢 🔲 🗌                     |                                           | W X 1                                 |                   |                                                              |
|                                                         | File name 🗧 🛛 Title 🕆                    | Creation date 🚽 Subj                | ect 🗘 Created by 🗘 Version :              | Generated 🔅 Not relevant 🗘            |                   |                                                              |
|                                                         | The fighter the                          |                                     |                                           | ~                                     |                   |                                                              |
|                                                         |                                          |                                     |                                           |                                       |                   |                                                              |
|                                                         |                                          |                                     |                                           |                                       |                   |                                                              |
|                                                         |                                          |                                     |                                           |                                       |                   |                                                              |
|                                                         |                                          |                                     |                                           |                                       |                   |                                                              |
|                                                         |                                          |                                     |                                           |                                       |                   |                                                              |
| Validate X Cancel                                       | Save Validate X Cancel                   |                                     |                                           |                                       | iment 👌 Generate  | <ul> <li>Continue later</li> <li>Send for signing</li> </ul> |

Fig.13. Informaion & Publicity modify

By selecting an item from the list clicking on the **Modify** button, the status, description, other measurements of actual quantity and the number of reached people of the respective Information & Publicity item can be provided. As a hint, the progress reported by the Beneficiaries in the BRs on project part level is displayed in the 'Current description (from BRs)' field.

The status of each activity must be equal to or higher than their status in the previous report.

In the Documents tab the supporting documents can be uploaded by the **Upload** button. In the History tab, the User can view the status and description were given in previous PRs.

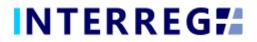

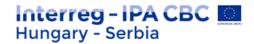

#### 3.1.7 BRs in PR

| INTERREC                          | S Project Report              |                   |                                  | HUSRB                | ~                      |                   | UAT2 (B)              |                    | 0 💄 fotestuser2        |
|-----------------------------------|-------------------------------|-------------------|----------------------------------|----------------------|------------------------|-------------------|-----------------------|--------------------|------------------------|
|                                   |                               |                   | Project R                        | eport - Under prepa  | ration                 |                   |                       |                    |                        |
| roject ID                         |                               | Reporting perio   | ds                               |                      | PR Number              | PF                | l start date          | PR end date        |                        |
| HUSRB/1903/34/0002                |                               | RP 1              |                                  |                      |                        | 1 0               | 1/09/2020             | 31/12/2020         |                        |
| inal report                       |                               |                   |                                  |                      |                        |                   |                       |                    |                        |
| oject acronym                     |                               | Project title     |                                  |                      |                        |                   |                       | Start date of      | project                |
| NaturalValues                     |                               |                   | or Protection and Promotion of ( | Common Natural Value | 5                      |                   |                       | 01/09/2020         |                        |
| nd date of project                | PR approval date              | Status            |                                  |                      | -                      |                   |                       |                    |                        |
| 28/02/2022                        |                               | Under prepara     | ition 🗸                          |                      |                        |                   |                       |                    |                        |
| Main data Achievements            | Outcomes Indicators Informati | on and publicity  | BRs in PR Financial Progres      | s Sources of fundin  | Progress Payments      | Transfer from LB  | Documents History     |                    |                        |
| C                                 |                               |                   |                                  |                      |                        |                   |                       |                    | w × .                  |
| Beneficiary <sup>▲1</sup> BR numb | eer 🔺 Relevant DOVE(s) 🖨      | Reporting periods | BR start date 🖨 🛛 B              | R end date 🖨         | BR approval date 🗦 👘 I | Reported amount 🖨 | Reported EU contrib 4 | Validated amount 🖨 | Validated EU contrib 👙 |
|                                   |                               |                   |                                  | iii                  | <b></b>                |                   |                       |                    |                        |
| LB - HU - KTV 1                   | DoVE_1_20200901_2             | RP 1              | 01/09/2020                       | 31/12/2020           | 19/01/2021             | 0,00              | 0,00                  | 0,00               | 0,00                   |
| B1 - RS - Pannon RTV 1            | DoVE_1_20200901_2             | RP 1              | 01/09/2020                       | 31/12/2020           | 19/01/2021             | 18 149,13         | 15 426,75             | 18 149,13          | 15 426,75              |
|                                   |                               |                   |                                  |                      |                        |                   |                       |                    |                        |
|                                   |                               |                   |                                  |                      |                        |                   |                       |                    |                        |
|                                   |                               |                   | Fig. 1                           | 49. BRs i            |                        |                   |                       |                    |                        |

Under the BRs in PR tab, those Beneficiary Reports are visible, by selecting any of them

and clicking on the *i* (information) button, which are selected into the respective Project Report. For details on contents of Beneficiary Report, please refer to the Beneficiary Report User Manual.

Supporting documents uploaded in the respective BRs can be found under the BR's Documents tab.

| ect ID<br>JSRB/1903/34/0002<br>Il report |                                       |                              | Project Report - Und         | er preparation      |                      |                    |                       |                    |
|------------------------------------------|---------------------------------------|------------------------------|------------------------------|---------------------|----------------------|--------------------|-----------------------|--------------------|
|                                          |                                       | Reporting periods            |                              | PR Num              | iber                 | PR start date      | PR end date           |                    |
| il report                                |                                       | RP 1                         |                              |                     |                      | 1 01/09/2020       | 31/12/2020            |                    |
|                                          |                                       |                              |                              |                     |                      |                    |                       |                    |
| ect acronym                              |                                       | Project title                |                              |                     |                      |                    | Start date of p       |                    |
| ituralValues                             |                                       |                              | and Promotion of Common Nati | iral Values         |                      |                    | 01/09/2020            | roject             |
| date of project                          | PR approval date                      | Status                       |                              | nor foldes          |                      |                    | 01103/2020            |                    |
| /02/2022                                 |                                       | Under preparation            | $\sim$                       |                     |                      |                    |                       |                    |
| Animalana Anhimu                         | vements Outcomes Indicators Informa   | alon and sublisies DD- is DD | Figure 1 Deserves            | f funding Durante D |                      |                    |                       |                    |
| Filters                                  |                                       |                              |                              |                     |                      |                    |                       |                    |
| eneficiary                               |                                       |                              |                              |                     |                      |                    |                       |                    |
| eneficiary                               | ~                                     |                              |                              |                     |                      |                    |                       |                    |
|                                          | ~                                     |                              |                              |                     |                      |                    |                       |                    |
| * * * •                                  | ۲                                     |                              |                              |                     |                      |                    |                       | w 🗙 .              |
| . <b>*</b> E                             | Budget Lines                          |                              | Planned Amount Previously    | alidated Amount Cu  | urrent Report Amount | Accumulated Amount | Accumulated Share Rem | aining Budget Amou |
| 1 F                                      | Preparation costs                     |                              | 0,00                         | 0,00                | 0,00                 | 0,00               | 0,00 %                | 0,0                |
| 2 5                                      | Staff costs                           |                              | 135 711,00                   | 0,00                | 15 781,84            | 15 781,84          | 11,63 %               | 119 929,           |
|                                          | Office and administrative expenditure |                              | 20 356,65                    | 0,00                | 2 367,29             | 2 367,29           | 11,63 %               | 17 989,            |
|                                          | Travel and accommodation costs        |                              | 4 000,00                     | 0,00                | 0,00                 | 0,00               | 0,00 %                | 4 000,             |
|                                          | External expertise and services costs |                              | 43 496,00                    | 0,00                | 0,00                 | 0,00               | 0,00 %                | 43 496,            |
|                                          | Equipment expenditure                 |                              | 30 700,00                    | 0,00                | 0,00                 | 0,00               | 0,00 %                | 30 700,            |
|                                          | Infrastructure and works              |                              | 0,00                         | 0,00                | 0,00                 | 0,00               | 0,00 %                | 0,                 |
|                                          | Current report revenue                |                              | 0,00                         | 0,00                | 0,00                 | 0,00               |                       | 0,0                |
| 0                                        |                                       |                              |                              |                     |                      |                    |                       |                    |

#### 3.1.8 Financial Progress

nancial I

Under the Financial Progress tab, the financial progress of the project can be tracked,; amounts are shown in EUR.

The **Planned Amount** column displays the budget values specified in the Project.

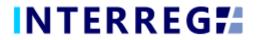

The **Previously Validated Amount** column shows the cumulative sums of the previously validated amounts approved in the previous PRs.

The **Current Report Amount** is the amount reported in the given PR.

The **Accumulated Amount** is the sum of the Previously Validated Amount and the Current Reported Amount.

The **Remaining Budget Amount** is the difference of the *Planned amount* and the *Accumulated amount*; i.e. the amount, which is not yet accounted for.

In the *Filters* section, data can be filtered by Beneficiary included in the respective PR. If no Beneficiary is selected in the drop-down menu, the table shows the total budget of the project. If the filter is filled, only the budget of the respective Beneficiary is shown in the table.

|                                                                                                    | P                                              | Project Report - Under prepara       | tion                      |                                |                               |                                                                              |
|----------------------------------------------------------------------------------------------------|------------------------------------------------|--------------------------------------|---------------------------|--------------------------------|-------------------------------|------------------------------------------------------------------------------|
| oject ID                                                                                                    | Reporting periods                              |                                      | PR Number                 | PR start date                  | PR end date                   |                                                                              |
| USRB/1903/34/0002                                                                                                    | RP 1                                           |                                      |                           | 1 01/09/2020                   | 31/12/2020                    |                                                                              |
| al report                                                                                                    |                                                |                                      |                           |                                |                               |                                                                              |
| Ject acronym                                                                                                    | Project title                                  |                                      |                           |                                | Start date of                 | volect                                                                       |
| aturalValues                                                                                                    | Cooperation for Protection and Prom            | notion of Common Natural Values      |                           |                                | 01/09/2020                    | noject                                                                       |
| i date of project PR approval date                                                                                            | Status                                         |                                      |                           |                                |                               |                                                                              |
| 8/02/2022                                                                                                    | Under preparation 🗸 🗸                          |                                      |                           |                                |                               |                                                                              |
| Main data Achievements Outcomes Indicators                                                                                    | Information and publicity BRs in PR Financia   | Progress Sources of funding          | Progress Payments Tran    | sfer from LB Documents         | listory                       |                                                                              |
|                                                                                                    | internation and publicity bits in the timateta | sources of funding                   | regress regiments main    | Siel Hollieb Bocalients 1      | istory                        |                                                                              |
| Filters                                                                                                    |                                                |                                      |                           |                                |                               |                                                                              |
| neficlary                                                                                                    |                                                |                                      |                           |                                |                               |                                                                              |
| ~                                                                                                    |                                                |                                      |                           |                                |                               |                                                                              |
|                                                                                                    |                                                |                                      |                           |                                |                               |                                                                              |
| * * * <b>* *</b>                                                                                                    |                                                |                                      |                           |                                |                               | W Y                                                                          |
|                                                                                                    |                                                | Discourd Associate De                |                           |                                |                               |                                                                              |
| . Budget Line                                                                                                    |                                                |                                      | eviously Validated Amount | Current Report Amount          |                               | naining Budget Amo                                                           |
| Budget Line      EU contribution                                                                                              |                                                | 199 124,09                           | 0,00                      | 15 426,75                      | 15 426,75                     | naining Budget Amo<br>183 697                                                |
| Budget Line     EU contribution     National contribution                                                                     |                                                |                                      |                           |                                |                               | naining Budget Amo<br>183 697<br>11 707                                      |
| Budget Line     EU contribution     National contribution                                                                     |                                                | 199 124,09<br>11 707,37              | 0,00                      | 15 426,75<br>0,00              | 15 426,75<br>0,00             | Imaining Budget Amore           183 697,           11 707,           20 709, |
| Budget Line     EU contribution     National contribution                                                                     |                                                | 199 124,09<br>11 707,37              | 0,00                      | 15 426,75<br>0,00              | 15 426,75<br>0,00             | naining Budget Amo<br>183 697,<br>11 707,                                    |
| Budget Line     EU contribution     National contribution                                                                     |                                                | 199 124,09<br>11 707,37              | 0,00                      | 15 426,75<br>0,00              | 15 426,75<br>0,00             | naining Budget Amo<br>183 697,<br>11 707,                                    |
| Budget Line     EU contribution     National contribution                                                                     |                                                | 199 124,09<br>11 707,37              | 0,00                      | 15 426,75<br>0,00              | 15 426,75<br>0,00             | naining Budget Amo<br>183 697<br>11 707                                      |
| Budget Line     EU contribution     National contribution                                                                     |                                                | 199 124,09<br>11 707,37              | 0,00                      | 15 426,75<br>0,00              | 15 426,75<br>0,00             | naining Budget Amo<br>183 697<br>11 707                                      |
| Budget Line     EU contribution     National contribution                                                                     |                                                | 199 124,09<br>11 707,37              | 0,00                      | 15 426,75<br>0,00              | 15 426,75<br>0,00             | naining Budget Amo<br>183 697<br>11 707                                      |
| Budget Line     EU contribution     National contribution                                                                     |                                                | 199 124,09<br>11 707,37              | 0,00                      | 15 426,75<br>0,00              | 15 426,75<br>0,00             | naining Budget Amo<br>183 697<br>11 707                                      |
| Budget Line     EU contribution     National contribution                                                                     |                                                | 199 124,09<br>11 707,37              | 0,00                      | 15 426,75<br>0,00              | 15 426,75<br>0,00             | naining Budget Amo<br>183 697<br>11 707                                      |
| Budget Line     EU contribution     National contribution                                                                     |                                                | 199 124,09<br>11 707,37              | 0,00                      | 15 426,75<br>0,00              | 15 426,75<br>0,00             | naining Budget Amo<br>183 697<br>11 707                                      |
| Budget Line     EU contribution     National contribution                                                                     |                                                | 199 124,09<br>11 707,37              | 0,00                      | 15 426,75<br>0,00              | 15 426,75<br>0,00             | naining Budget Amo<br>183 697<br>11 707                                      |
| Budget Line     EU contribution     National contribution                                                                     |                                                | 199 124,09<br>11 707,37              | 0,00                      | 15 426,75<br>0,00              | 15 426,75<br>0,00             | naining Budget Amo<br>183 697<br>11 707                                      |
| Budget Line           1.         EU contribution           2.         National contribution                                   |                                                | 199 124,09<br>11 707,37              | 0,00                      | 15 426,75<br>0,00              | 15 426,75<br>0,00             | naining Budget Amo<br>183 697<br>11 707                                      |
| <ul> <li>a. Budget Line</li> <li>1. EU contribution</li> <li>2. National contribution</li> <li>3. Own contribution</li> </ul> |                                                | 199 124,09<br>11 707,37<br>23 432,19 | 0,00                      | 15 426,75<br>0,00<br>2 7722,38 | 15 426,75<br>0,00<br>2 722,38 | nalining Budget Armo<br>183 697<br>11 707<br>20 709                          |
| Budget Line           1.         EU contribution           2.         National contribution                                   |                                                | 199 124,09<br>11 707,37              | 0,00                      | 15 426,75<br>0,00              | 15 426,75<br>0,00             | naining Budget Amo<br>183 697<br>11 707                                      |

#### 3.1.9 Sources of Funding Progress

Fig.1. Sources of Funding Progress

In the Sources of Funding tab, the financial progress of the project is shown sorted by the sources of the funding.

The **Planned Amount** column displays the budget values specified in the Project.

The **Previously Validated Amount** column shows the cumulative sums of the previously validated amounts approved in the previous PRs.

The Current Report Amount is the amount reported in the given PR.

The **Accumulated Amount** is the sum of the Previously Validated Amount and the Current Reported Amount.

The **Remaining Budget Amount** is the difference of the *Planned amount* and the *Accumulated amount*; i.e. the amount, which is not yet accounted for.

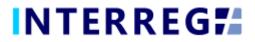

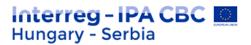

In the *Filters* section, data can be filtered by Beneficiary included in the respective PR. . If no Beneficiary is selected in the drop-down menu, the table shows the total budget of the project. If the filter is filled, only the budget of the respective Beneficiary is shown in the table.

#### 3.1.10 Payments

|                                                                                                    |                                                                                                    |                                                                       | P                                       | roject Report - Under pr     | eparation                                     |                                          |                                        |                                  |                                        |
|----------------------------------------------------------------------------------------------------|----------------------------------------------------------------------------------------------------|-----------------------------------------------------------------------|-----------------------------------------|------------------------------|-----------------------------------------------|------------------------------------------|----------------------------------------|----------------------------------|----------------------------------------|
| roject ID                                                                                                    |                                                                                                    | Reporting perio                                                       | ods                                     |                              | PR Number                                     |                                          | PR start date                          | PR end date                      |                                        |
| HUSRB/1903/34/0002                                                                                                    |                                                                                                    | RP 1                                                                  |                                         |                              |                                               | 1                                        | 01/09/2020                             | 31/12/2020                       |                                        |
| al report                                                                                                    |                                                                                                    |                                                                       |                                         |                              |                                               |                                          |                                        |                                  |                                        |
|                                                                                                    |                                                                                                    | Burden and the                                                        |                                         |                              |                                               |                                          |                                        |                                  |                                        |
| Ject acronym<br>aturalValues                                                                                                    |                                                                                                    | Project title                                                         |                                         | otion of Common Natural V    |                                               |                                          |                                        | Start date of proj<br>01/09/2020 | ject                                   |
|                                                                                                    |                                                                                                    |                                                                       | or Protection and Prom                  | otion of Common Natural V    | alues                                         |                                          |                                        | 01/09/2020                       |                                        |
| d date of project                                                                                                    | PR approval date                                                                                                    | Status                                                                |                                         |                              |                                               |                                          |                                        |                                  |                                        |
|                                                                                                    |                                                                                                    |                                                                       |                                         |                              |                                               |                                          |                                        |                                  |                                        |
| 8/02/2022                                                                                                    |                                                                                                    | Under prepar                                                          | ation 🗸                                 |                              |                                               |                                          |                                        |                                  |                                        |
|                                                                                                    | Outcomes Indicators                                                                                                    |                                                                       |                                         | Progress Sources of fu       | nding Progress Paymer                         | Transfer from LB                         | Documents History                      |                                  |                                        |
| Main data Achievements                                                                                                    |                                                                                                    | Information and publicity                                             |                                         | Progress Sources of fu       | nding Progress Paymer                         | ts Transfer from LB                      | Documents History                      |                                  |                                        |
| Main data Achievements                                                                                                    |                                                                                                    |                                                                       |                                         | Progress Sources of fu       | nding Progress Paymer                         | ts Transfer from LB                      | Documents History                      |                                  | w x /                                  |
| Main data Achievements           O         Image: The second second sec |                                                                                                    | Information and publicity                                             | BRs in PR Financial                     |                              | nding Progress Paymer                         |                                          |                                        | mulated advance 🧼 Remair         | ining advance to                       |
| Main data Achievements           O         Image: The second second sec | ds 🔳                                                                                                    | Information and publicity                                             | BRs in PR Financial                     |                              |                                               |                                          |                                        | mulated advance 🗧 Remain         |                                        |
| Main data Achievements C ① ① ② Found 2 record Project part EU c                                                                                                    | ds 🔳                                                                                                    | Information and publicity                                             | BRs in PR Financial                     |                              |                                               |                                          |                                        | mulated advance  Remain          |                                        |
| Main data Achievements<br>The found 2 record<br>Project part<br>HUSRB/1903/34/0002/LB                                                                                                    | ds  contribution advance  Limit o                                                                                                    | Information and publicity f settlement Previously 59 707,61           | BRs in PR Financial approved E. EU cont | ribution validat Total val   | idated EU Cont Transfer                       | able EU contri 🔮 Advi                    | nce settlement in 🌰 Accu               | 0,00                             | ning advance to<br>14 926,9            |
| Main data Achievements<br>The found 2 record<br>Project part EU c<br>HUSRB/1903/34/0002/LB                                                                                                    | ds 📄                                                                                                    | Information and publicity f settlement  Previously                    | BRs in PR Financial                     | ribution validat 👙 Total val | idated EU Cont Transfer                       | able EU contri 🔶 Adv.                    | nce settlement in 🖗 Accu               |                                  | ning advance to<br>14 926,9            |
| Main data Achievements<br>The found 2 record<br>Project part EU c<br>HUSRB/1903/34/0002/LB                                                                                                    | ds  contribution advance  Limit o                                                                                                    | Information and publicity f settlement Previously 59 707,61           | BRs in PR Financial approved E. EU cont | ribution validat Total val   | idated EU Cont Transfer                       | able EU contri 🔮 Advi                    | nce settlement in 🌰 Accu               | 0,00                             | ning advance to                        |
| Main data Achievements C  Project part HUSRB/1903/34/0002/LB                                                                                                    | ds Contribution advance Limit of Limit of Limit | Information and publicity f settlement Previously 59 707,61 59 766,85 | BRs in PR Financial approved E          | ribution validat             | idated EU Cont. Transfer<br>0,00<br>15 426,75 | able EU contri. Adv<br>0,00<br>15 426,75 | nce settlement in Accu<br>0,00<br>0,00 | 0,00                             | ning advance to<br>14 926,<br>14 941,7 |
| O 💮 🕑 Found 2 record                                                                                                    | ds  contribution advance Limit o                                                                                                    | Information and publicity f settlement Previously 59 707,61           | BRs in PR Financial approved E. EU cont | ribution validat Total val   | idated EU Cont Transfer                       | able EU contri 🔮 Advi                    | nce settlement in 🌰 Accu               | 0,00                             | ning advance to<br>14 926,             |

Fig.2. Payments

Under the Payments tab, the transferable amounts of the EU contribution can be seen.

#### 3.1.11 Documents

|                                                                                                    |                                       | Project Report - U                            | nder preparation |                          |                         |              |
|----------------------------------------------------------------------------------------------------|---------------------------------------|-----------------------------------------------|------------------|--------------------------|-------------------------|--------------|
| ject ID                                                                                                    | Reporting                             | periods                                       | PR Number        | PR start date            | PR end date             |              |
| JSRB/1903/34/0002                                                                                                    | RP 1                                  |                                               |                  | 1 01/09/2020             | 31/12/2020              |              |
| al report                                                                                                    |                                       |                                               |                  |                          |                         |              |
|                                                                                                    | Project th                            | 1-                                            |                  |                          | Start date of project   |              |
| ect acronym<br>aturalValues                                                                                                    |                                       | tion for Protection and Promotion of Common N | latural Valuer   |                          | 01/09/2020              |              |
| date of project PR approval de                                                                                                    |                                       | don for Protection and Promotion of Common P  | vaturar values   |                          | 0170572020              |              |
| /02/2022                                                                                                    |                                       | reparation 🗸                                  |                  |                          |                         |              |
| fain data Achievements Outcomes Indi                                                                                                    | · · · · · · · · · · · · · · · · · · · |                                               |                  |                          |                         |              |
|                                                                                                    |                                       |                                               |                  |                          |                         |              |
|                                                                                                    | Search by content                     |                                               |                  |                          |                         |              |
| ath                                                                                                    |                                       |                                               |                  |                          |                         | w x          |
| ath                                                                                                    |                                       | Creation date =                               | Subject 4        | Created by               | Version 🖨 Generated 🖨 🚺 | W X .        |
| eth<br>C ⑦ ④ ⊘ ⊖ Found 2 records ↓                                                                                                    | ↑ 0 <b>1</b> 2 4                      |                                               | Subject ≙<br>©∭  | Created by $\oplus$      | Version 🗧 Generated 🗧 🕅 |              |
|                                                                                                    | ↑ 0 <b>1</b> 2 4                      | Creation date 🗇                               |                  | Created by $\Rightarrow$ |                         | Not relevant |
| eth           Image: Control of the second second s | ↑ 0 <b>1</b> 2 4                      | Creation date 🗢                               | 01/2021 11:42:03 | Created by a             |                         | Not relevant |
| ath                                                                                                    | ↑ 0 <b>1</b> 2 4                      | Creation date 🗢                               | 0                | Created by 🗄             |                         | Not relevant |
|                                                                                                    | ↑ 0 <b>1</b> 2 4                      | Creation date 🗢                               | 01/2021 11:42:03 | Created by a             |                         | Not relevant |
| th                                                                                                    | ↑ 0 <b>1</b> 2 4                      | Creation date 🗢                               | 01/2021 11:42:03 | Created by S             |                         | Not relevant |
| th                                                                                                    | ↑ 0 <b>1</b> 2 4                      | Creation date 🗢                               | 01/2021 11:42:03 | Created by 🗄             |                         | Not relevant |
| th                                                                                                    | ↑ 0 <b>1</b> 2 4                      | Creation date 🗢                               | 01/2021 11:42:03 | Created by $\Rightarrow$ |                         | Not relevant |

#### Fig.3. Documents

In the Documents tab, the supporting documents are arranged and can be viewed in a structured way automatically created by the system at the time of uploading a document on a specific sheet. E.g. when uploading a document under the 'Outcomes' tab, the system automatically creates the 'activitygroups' folder and a sub-folder for the specific

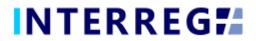

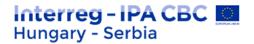

activity, in which the document uploaded will be stored and shown on the Documents tab. Here the documents can be seen and edited: the subject, serving as a description

for a document, can be specified and changed by clicking on the (Subject) icon. Documents can be downloaded individually or grouped as a zip file. Uploading documents is also possible; please upload only documents of general nature, which are not corresponding to any specific sections (i.e. Activities, Indicators, etc.).

Supporting documents uploaded in the respective BRs can be found under the BR's Documents tab.

#### 3.1.12 History

| INTERREG <b>7</b>              | Project Report                                                    |                                | HUSRB                | ~                | (                         | UAT2 (B)    | <b>Z</b> 0           | 2<br>fotestuser2 |
|--------------------------------|-------------------------------------------------------------------|--------------------------------|----------------------|------------------|---------------------------|-------------|----------------------|------------------|
|                                |                                                                   | Project Repo                   | ort - Under prepara  | ion              |                           |             |                      |                  |
| Project ID                     | Reporting p                                                       | erlods                         |                      | PR Number        | PR start date             |             | PR end date          |                  |
| HUSRB/1903/34/0002             | RP 1                                                              |                                |                      |                  | 1 01/09/2020              |             | 31/12/2020           |                  |
| inal report                    |                                                                   |                                |                      |                  |                           |             |                      |                  |
| Project acronym                | Project title                                                     |                                |                      |                  |                           |             | Start date of projec |                  |
| NaturalValues                  | Cooperation for Protection and Promotion of Common Natural Values |                                |                      |                  | 01/09/2020                |             |                      |                  |
|                                | proval date Status                                                |                                |                      |                  |                           |             |                      |                  |
| 28/02/2022                     | Under pre                                                         | aration 🗸                      |                      |                  |                           |             |                      |                  |
| Main data Achievements Outcome | s Indicators Information and publicit                             | y BRs in PR Financial Progress | Sources of funding F | rogress Payments | Transfer from LB Document | History     |                      |                  |
| C ● ● Found 1 records          | comment                                                           |                                |                      |                  |                           |             |                      | w x 📕            |
| Task comment                   | Task name ≑                                                       | Start date 🔷                   |                      | End date 🖨       |                           | Assignee 🗘  |                      |                  |
|                                |                                                                   |                                | m [                  | 0                | iii [                     | 0           |                      |                  |
|                                | Record PR data                                                    |                                | 19/01/202            | 1 11:42:03       |                           | fotestuser2 |                      |                  |
|                                |                                                                   |                                |                      |                  |                           |             |                      |                  |

Fig.4. History

In the History tab, the certain actions of the Front Office Progress are listed with corresponding date and time.

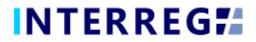

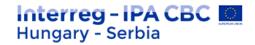

#### 3.1.13 Completion

|                                                  | :                                                        | HUSRB                                       | UAT2 (B)                     | 0 🔀                       | 29:5                                 |
|--------------------------------------------------|----------------------------------------------------------|---------------------------------------------|------------------------------|---------------------------|--------------------------------------|
|                                                  | Project Report - Ne                                      | eed FO amendment                            |                              |                           | 6                                    |
| Project ID<br>HUSRB/1903/34/0002                 | Reporting periods                                        | PR Number                                   | PR start date 1 01/09/2020   | PR end date<br>31/12/2020 |                                      |
| Final report                                     |                                                          |                                             |                              |                           |                                      |
| Project acronym                                  | Project title                                            |                                             |                              | Start date of pr          |                                      |
| NaturalValues                                    | Cooperation for Protection and Promotion of Common       | Natural Values                              |                              | 01/09/2020                |                                      |
| 28/02/2022 PR approval date                      | Status Need FO amendment                                 |                                             |                              |                           |                                      |
| Main data Achievements Outcomes Indicators Infor | mation and publicity BRs in PR Financial Progress Source | ces of funding Progress Payments Transfer f | rom LB Documents History Com | pletion                   | _                                    |
| Completion documents Completion dates            |                                                          |                                             |                              |                           |                                      |
| > Filters                                        |                                                          |                                             |                              |                           |                                      |
| C ① ④ ④ ⊖ Found 1 records ● ▲ ▲ ■                |                                                          |                                             |                              |                           | w 🗙 🗡                                |
| File name 🗢                                      | Title 🔷 Creation date 🚽 Sub                              | bject 🔶                                     | Created by 🔶 Ve              | rsion 🔶 🛛 Generated       | Not relevant 🖨                       |
|                                                  |                                                          |                                             |                              |                           | ~                                    |
| 1png                                             | 19/01/2021 12:10:07                                      |                                             | bmiklos                      |                           |                                      |
|                                                  |                                                          |                                             |                              |                           |                                      |
|                                                  |                                                          |                                             |                              |                           |                                      |
|                                                  |                                                          |                                             |                              |                           |                                      |
|                                                  |                                                          |                                             |                              |                           |                                      |
|                                                  |                                                          |                                             |                              |                           |                                      |
|                                                  |                                                          |                                             |                              |                           |                                      |
|                                                  |                                                          |                                             |                              |                           |                                      |
|                                                  |                                                          |                                             |                              |                           |                                      |
| ✓ Validate X Cancel                              |                                                          |                                             | 💬 Task comment 🛛 🌡 Generate  | ▼ Continue later          | <ul> <li>Send for signing</li> </ul> |
|                                                  | Fig.25. C                                                | Completion                                  |                              |                           |                                      |

The Completion tab is only seen if the Project Report needs amendment. Under its Documents subtab, the uploaded completion documents can be found and documents for completion can be uploaded. During completion, documents can be uploaded as usual, under each tab and each sheet (e.g. Activity, etc.).

Under the Dates subtab, most importantly, the completion deadline can be found.

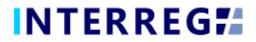

#### 3.2 COMPLETION

Once the Project Report is completed, the recording user can send it to the signatory user for e-singning by clicking on the **Send for signing** action button. The signatory user can only view the PR, editing is not allowed to them. If the signatory user finds the PR correct, it can be submitted by the **Sign** action button. *If there are more than one signatory users recorded for the project, then all of them need to complete this step.* With this action, the PR is submitted and it lands for approval at the Back Office.

If (any of) the signatory user decides that the PR is not fully complete, they can send it back for further editing by the **Back to modification** action button, in which case the **Task comment** field must be filled.

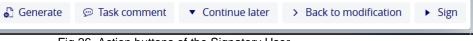

Fig.26. Action buttons of the Signatory User

Once the PR is submitted for approval, based on the decision of the responsible Programme Manager at the JS, the PR can be sent back for completion to the Front Office users. In such case, the PR returns from the Back Office with the status of "Need amendment". In this case, the required modification can be done by the recording user and the submitting procedure must be repeated as described previously. The below figure explaines the submission process in a visual manner.

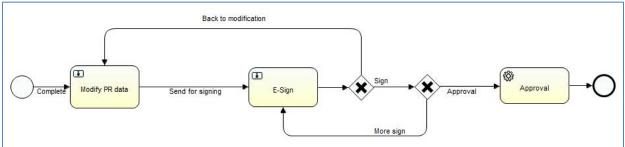

Fig.27. Completion workflow

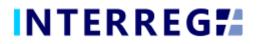

### 4. VIEWING THE PROJECT / PROJECT PART

The user can view the Project and Project Part they are assigned to. The function is available through the Main Menu / Project data submenu. The Project and Project Part is available only for viewing; the user cannot edit, modify or delete any piece of data.

| E INTERREG Mormal project view                                                                                                    | INTERREG#                                                                                                    |                                                                                                    |                                                                                                    |                                                                                                    | HUSRB                                                                                                    | -                                                                                                    |                                                                       | (UAT2 (D))                                  | 🕿 0 💄 fotes                  | stuser2          |
|----------------------------------------------------------------------------------------------------|----------------------------------------------------------------------------------------------------|----------------------------------------------------------------------------------------------------|----------------------------------------------------------------------------------------------------|----------------------------------------------------------------------------------------------------|----------------------------------------------------------------------------------------------------|----------------------------------------------------------------------------------------------------|-----------------------------------------------------------------------|---------------------------------------------|------------------------------|------------------|
| A box                                                                                                    | Project Report  Project data  Normal project view  Project part user                                                                                                    |                                                                                                    |                                                                                                    | int<br>Hui                                                                                                    | <b>erreg - IPA</b><br>ngary - Serbia                                                                                       | СВС                                                                                                    | -                                                                     |                                             |                              |                  |
| Image: Image: Image            |                                                                                                    |                                                                                                    |                                                                                                    | Fig. 28. P                                                                                                    | roject data                                                                                                    | menu point                                                                                                    |                                                                       |                                             |                              |                  |
| Personal Personal Last Beneficiary Responsible unit for project model Personal Personal Per                                                                                                    | INTERREG                                                                                                    | Normal project view                                                                                                    |                                                                                                    |                                                                                                    | HUSRB                                                                                                    | Y                                                                                                    |                                                                       | WATZ (B)                                    | 🐱 0 💄 fotes                  | 29:25<br>stuser2 |
| With State       Natural Wates       UP-102-KV       (5)       Napproximation       Napproximation                                                                                                    | roject ID                                                                                                    | Project acronym                                                                                                    |                                                                                                    | Lead Beneficiary                                                                                                    | Normal project - View                                                                                                    |                                                                                                    | nitoring PM                                                           | 11 (IS) PM2 (IS)                            | Project status               | 8                |
| Programme ID       Project type       CP ID       Protecting asis       Action         1 MSB       Normal       HUSBR/1503       PA3 - Encouraging tourism and cultural hertage cooperation       3.4 - Cooperation in the fields of sport, Husure and minor actions related to nature protection         Project title       Cooperation for Protection and Promotion of Common Natural Values       See of approxis (MCU)(LC) Nature of project         The main objective of our project is to serve nature protection with continuation of the long term harmonic and balanced co-operation between the Hungarian KIV and the Serbian PannonFund, which is on the information in program set a nature respecting fourity delativation of the long term harmonic and balanced co-operation between the Hungarian KIV and the Serbian PannonFund, which is on the information in program set a nature respecting fourity delativation of the long term harmonic and balanced co-operation between the Hungarian KIV and the Serbian PannonFund, which is on the information in partice and balanced for project.       See of approxis (MCU)(LC) Nature of project         The main objective of our project is to serve nature protection with continuation of the long term harmonic and balanced co-operation between the Hungarian KIV and the Serbian PannonFund, which is on the information in partice and sectority.       See of approxis (MCU)(LC) Nature of project         Normal       The main objective of not project is our response with approximate term part and hard and the project is our response with approximate term part and hard attracts appeared induction partice materials and the project is our response with approximate term part and hard attractes project partice is a distretent counting tor                                                                                                    | HUSRB/1903/34/0002<br>Juration (In months) Start of project                                                                                                    | NaturalValues<br>End of project                                                                                                 |                                                                                                    | LB - HU - KTV<br>EU contribution (EUR)                                                                                                  |                                                                                                    |                                                                                                    |                                                                       |                                             |                              | v                |
| Normal       Normal       Normal       PA3 - Encourages pourses and cultural herizage cooperation       3.4 - Cooperation for for formation and formation relative or formation         Preject title       Cooperation for Protection and Promotion of Common Natural Values       Image: Cooperation for Protection and Promotion of Common Natural Values       Image: Cooperation for Protection and Promotion of Common Natural Values       Image: Cooperation for Protection and Promotion of Common Natural Values       Image: Cooperation for Protection and Promotion of Common Natural Values       Image: Cooperation for Protection and Promotion of Common Natural Values       Image: Cooperation for Protection and Promotion of Common Natural Values       Image: Cooperation for Protection and Protection and Protection and Protection and Protection of Common Natural Values       Image: Cooperation for Protection and Protection and Protectin Protectin And Protectin Protection and Protection and Protectin                                                                                                    | Main data Project part Reporting per                                                                                                    | iods Budget Objective                                                                                                    | s Outcomes Activity plan                                                                                                    | Other info Contract Pr                                                                                                    | oject reports Document                                                                                                    | :                                                                                                    |                                                                       |                                             |                              |                  |
| Concerning on Protection and Promotion of Common Natural Values       1000/2020         Procession       Procession         Procession       Procession         Procession       Procession         Description       Procession         Description                                                                                                    |                                                                                                    |                                                                                                    |                                                                                                    |                                                                                                    |                                                                                                    | ural heritage cooperation                                                                                             |                                                                       | e fields of sport, leisure and minor action | s related to nature protecti | ion 🗸            |
| The main objective of our project is to serve statuse protection with construction of the iong term harmonic and balanced co-goration between the Hunggrain KIV and the Serbian PannonFund, which is on the projection of the iong term harmonic and balanced co-goration between the Hunggrain KIV and the Serbian PannonFund, which is on the projection of the iong term harmonic and balanced co-goration between the Hunggrain KIV and the Serbian PannonFund, which is on the projection of the iong term harmonic and balanced co-goration between the Hunggrain KIV and the Serbian PannonFund, which is on the most affinition the serbian PannonFund, which is on the projection and the most and balanced co-goration between the Hunggrain KIV and the Serbian PannonFund, which is on the most affinition the serbian PannonFund, which is on the most affinition the most account of the most approximate and the most and balanced co-goration between the Hunggrain KIV and the Serbian PannonFund, which is on the most affinition the most advectific the most construlation of Common attual values of the cross border region, offer them facual and scientific the most and the most and balanced to goration and the most and the hunger and the project the difficult master of the most and the most and the hunger and the project the difficult master of the most and the structure of the project the difficult master of the most and the structure of the project the difficult master of the most and the structure of the project the difficult master of the most and the structure of the project the difficult master of the most and the structure of the project the transformation to advect the project the structure of the project the project the project the project the project the structure of the project the project the project the project the project the project the project the project the project the project the project the project the project the project the project the project the project the project the project the project the project the project the proje | Cooperation for Protection and Promotion of                                                                                                    | of Common Natural Values                                                                                                    |                                                                                                    |                                                                                                    |                                                                                                    |                                                                                                    |                                                                       | 18/06/2020                                  | oject                        | ~                |
| C C C Found 2 records C C C C C C C C C C C C C C C C C C C                                                                                                    | The main objective of our project is to serve r<br>promotion of the preservation of natural her<br>During the implementation the Beneficiaries                                                                                                    | itage as nature-respecting to<br>have chosen the most difficu-<br>ritage and show them good                                     | purist destinations in order to ser<br>ult mission, to change significant<br>example how to employ the info<br>day evening at 7 pm. Each part co | ve the sustainable developme<br>dy the attitude of people to cor<br>rmation in practice. They want<br>onsists of 5-6 small film units e | nt in the cross border region<br>nmon natural values of the<br>to reach this purpose with a<br>qually devoted to Serbian a | ross border region, offer them factu<br>jointly made bi-lingual television na<br>id Hungarian topics. Besides the pre | al and scientific<br>ature magazine series of<br>esentation of common |                                             |                              |                  |
| Order 42 Type of person 41 Title : Name : Polition : Valid from : Valid foo : Status :                                                                                                    | 20-25 minutes and regularly presented on bo<br>natural heritage, the series also offer regular<br>youths, actions for poster and field competiti<br>of young people. At the end a poll gives factu                                                                                                    | information service on eco-<br>ions (2-2), participation in sp<br>al measure for the rise of co                                 | ecial cross border nature tourist<br>mmon responsibility for commo                                                                               | programmes (2) will be organi:<br>n natural values and the under                                                                        | ted. The calls for "Green Por<br>rstanding of the necessity of                                                             | trait" and "Green Ideas" also serve in<br>building common future.                                                     | clusion and motivation                                                |                                             |                              |                  |
|                                                                                                    | 20-25 minutes and regularly presented on be<br>natural heritage the series also offer regular<br>youths, actions for poster and field competiti<br>of young people. At the end a poll gives facu-<br>All activities correspond to the objectives of<br>Contacts Bank accounts Users                                                                    | information service on eco-<br>ions (2-2), participation in sp<br>al measure for the rise of co                                 | ecial cross border nature tourist<br>mmon responsibility for commo                                                                               | programmes (2) will be organi:<br>n natural values and the under                                                                        | ted. The calls for "Green Por<br>rstanding of the necessity of                                                             | trait" and "Green Ideas" also serve in<br>building common future.                                                     | clusion and motivation                                                |                                             |                              |                  |
|                                                                                                    | 20-25 minutes and regularly presented on bo<br>natural herizage, the series also offer regular<br>youths, actions for poster and field competed<br>of young people. At the end a polity gives factu-<br>All activities correspond to the objectives of<br>Contacts Bank accounts Users<br>Contacts Bank accounts Users<br>Contacts Bank accounts Users | information Service on eco-<br>ions (2-2), participation in spi<br>al measure for the rise of co<br>the IPA programme as they s | ecial cross border nature tourist<br>mmon responsibility for commo<br>strengthen good neighbourly rela                                           | programmes (2) will be organ:<br>n natural values and the under<br>stions and encourage their har                                       | ted. The calls for "Green Por<br>rstanding of the necessity of<br>monic, balanced and sustain                              | rzat" and "Green Ideas" also serve in<br>building common future.<br>able development. The project fully               | nclusion and motivation                                               |                                             |                              |                  |

Fig.29. Normal project View

## 5. INTERREG+ TECHNICAL SUPPORT

Should you experience any technical issue concerning INTERREG+ IT System functioning, please contact INTERREG+ Support Team at the <u>iplussupport@szpi.hu</u> e-mail address.

To support your case, please, provide a description of the problem with as much details as possible, and attach screenshots, of which the entire screen is visible (including most impotantly date and time). Additionally, please provide the Project ID and the username.